Mastère Spécialisé Oncologie de précision: Génomique et Big Data

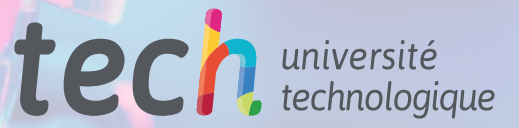

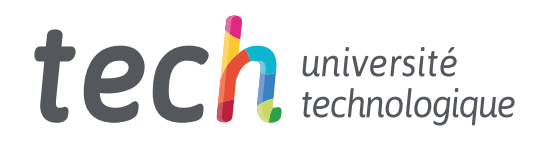

# Mastère Spécialisé Oncologie de précision: Génomique et Big Data

- » Modalité: en ligne
- » Durée: 12 mois
- » Qualification: TECH Université Technologique
- » Intensité: 16h/semaine
- » Horaire: à votre rythme
- » Examens: en ligne

Accès au site web: [www.techtitute.com/fr/medecine/master/master-oncologie-precision-genomique-big-data](https://www.techtitute.com/fr/medecine/master/master-oncologie-precision-genomique-big-data)

# Sommaire

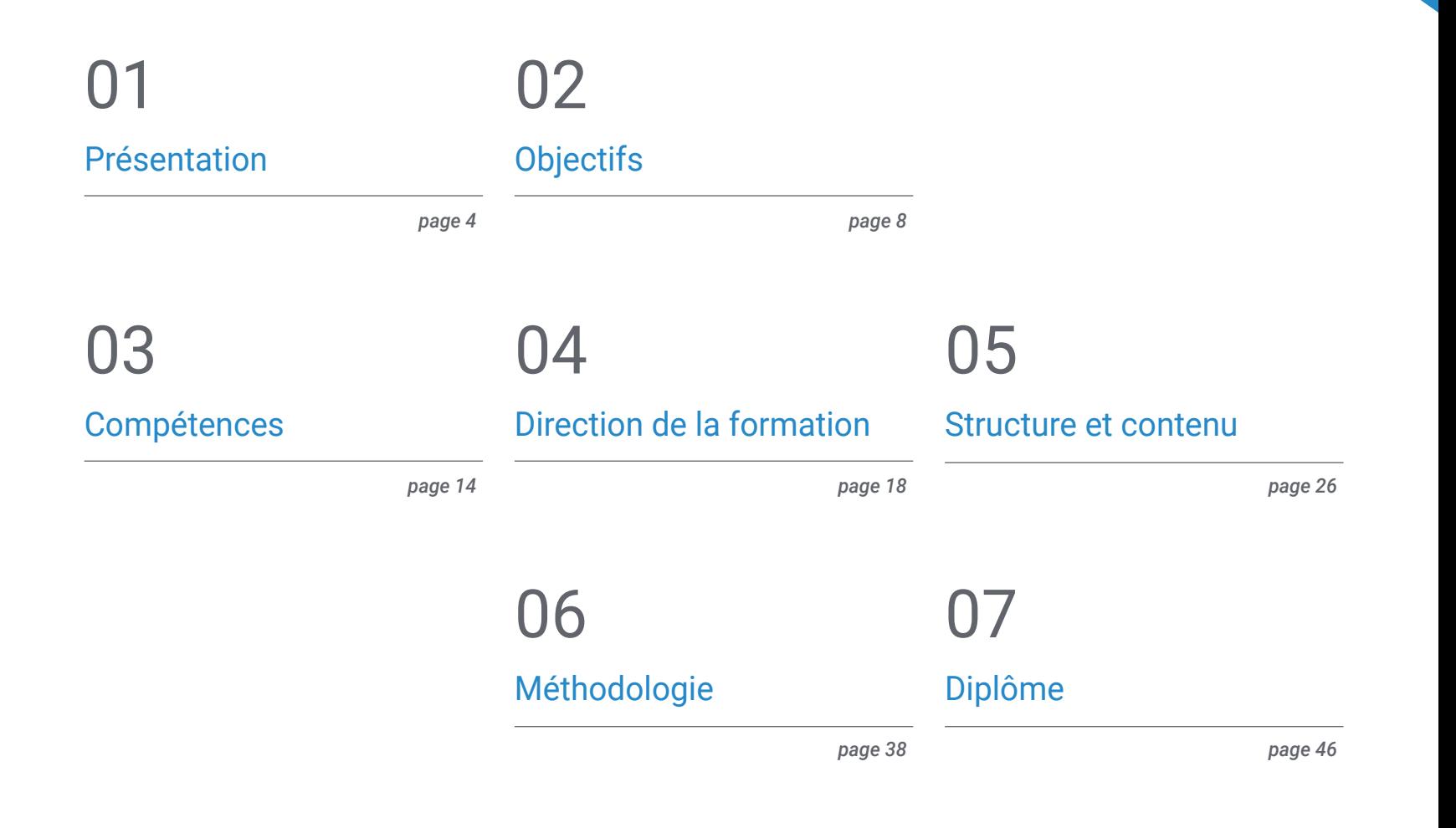

# <span id="page-3-0"></span>Présentation 01

Le concept d'oncologie génomique ou de précision n'est pas entièrement nouveau; les médecins utilisent le groupe sanguin pour adapter les transfusions sanguines depuis plus d'un siècle. Ce qui est différent aujourd'hui, c'est la croissance rapide des données génomiques qui peuvent être collectées rapidement et à moindre coût auprès du patient et de la communauté au sens large, ainsi que le potentiel de compréhension qu'offre le partage de ces données. L'échelle et la complexité des données génomiques éclipsent les mesures traditionnellement utilisées dans les tests de laboratoire.

*Améliorez vos connaissances en oncologie de précision: génomique et big data grâce à ce programme, vous y trouverez le meilleur matériel didactique avec des études de cas réels. Informez-vous des dernières avancées de la spécialité pour être en mesure d'exercer une pratique médicale de qualité"*

# tech 06 | Présentation

L'un des objectifs fondamentaux du programme est de rapprocher et de diffuser les connaissances informatiques, qui sont déjà appliquées dans d'autres domaines mais qui n'ont qu'une application minimale dans le monde médical, malgré le fait que, pour que la médecine génomique devienne une réalité, il est nécessaire d'interpréter avec précision l'énorme volume d'informations cliniques actuellement disponibles et de les associer aux données biologiques générées après une analyse bio-informatique.

Bien qu'il s'agisse d'un défi difficile à relever, il permettra d'explorer les effets des variations génétiques et les thérapies potentielles rapidement, à moindre coût et avec une plus grande précision que ce qui est actuellement possible. L'être humain n'est pas naturellement équipé pour percevoir et interpréter des séquences génomiques, ni pour comprendre l'ensemble des mécanismes, des voies et des interactions qui se déroulent dans une cellule vivante, ni pour prendre des décisions médicales comportant des dizaines ou des centaines de variables. Pour aller de l'avant, il faut un système doté d'une capacité d'analyse surhumaine pour simplifier l'environnement de travail et montrer les relations et les proximités entre les variables.

En génomique et en biologie, il est désormais reconnu qu'il vaut mieux consacrer des ressources à de nouvelles techniques de calcul qu'à la collecte pure et simple de données, ce qui est peut-être aussi le cas en médecine et, bien sûr, en oncologie.

Nous disposons de millions de données ou de publications mais lorsqu'elles sont analysées par des médecins ou des biologistes, les conclusions sont totalement subjectives et relatives aux publications qui sont hiérarchisées de manière arbitraire, ce qui génère des connaissances partielles, et bien sûr, de plus en plus éloignées des connaissances génétiques et biologiques disponibles et soutenues par le calcul. Par conséquent, le progrès considérable dans la mise en œuvre de la médecine de précision consiste à combler cette lacune en analysant massivement les informations médicales et pharmacologiques disponibles.

Ce Mastère Spécialisé en Oncologie de précision: Génomique et Big Data contient le programme scientifique le plus complet et le plus à jour du marché. Les caractéristiques les plus importantes du cours sont:

- Développement de plus de 75 études de cas présentées par des experts en oncologie de précision: génomique et big data. Les contenus graphiques, schématiques et éminemment pratiques avec lesquels ils sont conçus fournissent des informations scientifiques et sanitaires essentielles pour une pratique professionnelle de qualité
- Nouveaux développements en oncologie de précision, génomique et big data
- Il contient des exercices pratiques où le processus d'auto-évaluation peut être réalisé pour améliorer l'apprentissage
- Un système d'apprentissage interactif basé sur des algorithmes pour la prise de décision sur les situations présentées
- Avec accent particulier sur la médecine fondée sur les preuves et les méthodologies de recherche dans l'oncologie de précision: génomique et big data
- Tout cela sera complété par des cours théoriques, des questions à l'expert, des forums de discussion sur des sujets controversés et un travail de réflexion individuel
- Les contenus sont disponibles à partir de tout appareil fixe ou portable doté d'une connexion internet

*Mettez vos connaissances à jour grâce au Mastère Spécialisé en Oncologie de Précision: Génomique et Big Data"*

# Présentation | 07 tech

*Ce Mastère Spécialisé peut être le meilleur investissement que vous puissiez faire dans le choix d'un programme de remise à niveau pour deux raisons: en plus d'actualiser vos connaissances en Oncologie de Précision: Génomique et Big data, vous obtiendrez un Mastère Spécialisé de TECH Universidad Tecnológica"*

Son corps enseignant comprend des professionnels du domaine de l' oncologie, qui apportent leur expérience professionnelle cette spécialisant, ainsi que des spécialistes reconnus par des sociétés de premier plan et des universités apportent.

Grâce à son contenu multimédia développé avec les dernières technologies éducatives, les spécialistes bénéficieront d'un apprentissage situé et contextuel. Ainsi, ils se formeront dans un environnement simulé qui leur permettra d'apprendre en immersion et de s'entrainer dans des situations réelles.

La conception de ce programme est basée sur l'apprentissage par problèmes, grâce auquel le médecin devra essayer de résoudre les différentes situations de pratique professionnelle qui se présentent tout au long du programme. Pour cela, le médecin sera assisté d'un système vidéo interactif innovant créé par des experts reconnus dans le domaine de l' oncologie et possédant une grande expérience de l'enseignement.

*Ce Mastère Spécialisé vous permet de vous exercer dans des environnements simulés, qui offrent un apprentissage immersif programmé pour une formation en situation réelle.*

*Il comprend des cas cliniques afin de rapprocher le développement du programme au plus près de la réalité des soins médicaux.*

# <span id="page-7-0"></span>Objectifs 02

Le Mettez vos connaissances à jour grâce au Mastère Spécialisé en Oncologie de précision: Génomique et Big Data vise à faciliter la performance du médecin dédié au traitement de la pathologie oncologique dans laquelle il est nécessaire d'interpréter avec précision l'énorme volume d'informations cliniques actuellement disponibles et de les associer aux données biologiques générées après une analyse bio-informatique.

Objectifs | 09 tech

*Ce Mastère Spécialisé en Oncologie de précision: Génomique et Big Data est conçu pour vous permettre d'actualiser vos connaissances en oncologie de précision: génomique et big data, avec l'utilisation des dernières technologies éducatives, pour contribuer avec qualité et sécurité à la prise de décision, au diagnostic, au traitement et aux soins des patients"*

# tech 10 | Objectifs

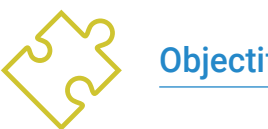

# Objectif général

 Être capable d'interpréter avec précision le volume d'informations cliniques actuellement disponibles et associées aux données biologiques générées après une analyse bioinformatique

> *Saisissez l'occasion et faites le pas pour vous tenir au courant des derniers développements en matière d' Oncologie de précision: Génomique et Big Data"*

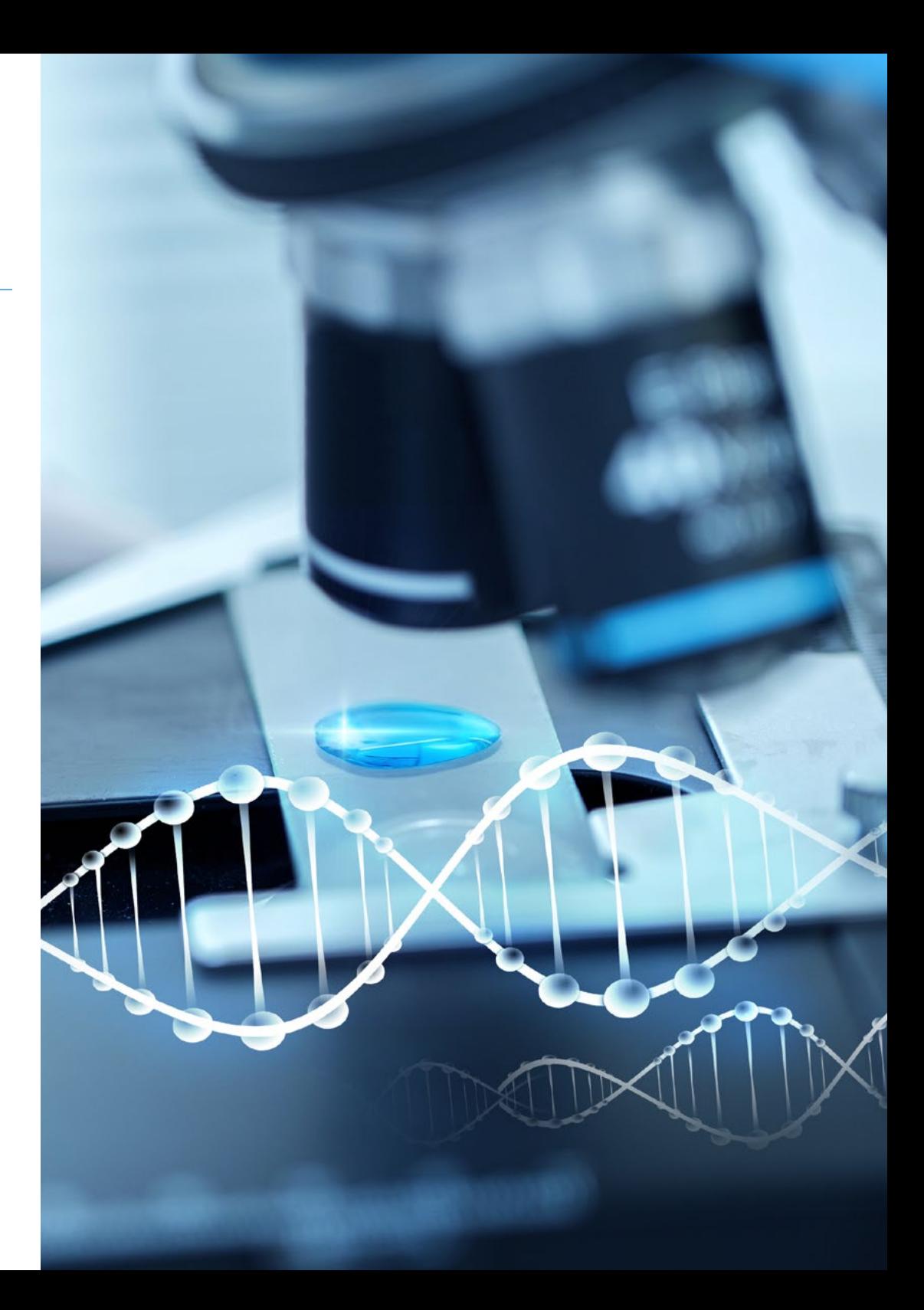

# Objectifs spécifiques

### Module 1. Biologie moléculaire

- Actualiser les connaissances en biologie moléculaire du cancer, notamment en ce qui concerne le concept d'hétérogénéité génétique, la reprogrammation du micro-environnement, le rôle de la réponse immunitaire dans la lutte contre le cancer et les mécanismes moléculaires impliqués dans le processus d'invasion et de métastase
- Fournir et élargir les connaissances sur l'immunothérapie, qui constitue un exemple d'avancée scientifique manifeste dans le domaine de la recherche translationnelle et l'un des axes de recherche les plus prometteurs dans le traitement du cancer
- Découvrez une nouvelle approche de la classification des tumeurs les plus courantes basée sur les données génomiques disponibles auprès du réseau de recherche T.C.G.A (The Cancer Genome Atlas), qui non seulement renouvelle les idées traditionnelles sur la façon dont les tumeurs malignes sont diagnostiquées et traitées, mais pourrait également avoir un impact profond sur le futur paysage du développement des médicaments

### Module 2. Oncologie génomique ou de précision

- Discutez de l'évolution du paysage actuel avec l'introduction des données génomiques dans la compréhension biologique des tumeurs qui a permis un changement dans la recherche et le traitement des tumeurs; de la vision classique qui définit le cancer comme une maladie en fonction du tissu dans lequel il a pris naissance, à la prise en compte de la signature génomique pour identifier les sous-types de tumeurs ayant une valeur pronostique et prédictive indépendante
- Expliquer comment la classification génomique, bien que corrélée au tissu d'origine, fournit des informations indépendantes pour prédire les résultats cliniques, et constituera la base biologique d'une ère de traitement personnalisé du cancer
- Connaître les nouvelles technologies génomiques actuellement utilisées pour le séquençage de l'ADN et de l'ARN, basé sur la séquence du génome humain et rendu possible depuis l'achèvement du projet du génome humain, qui a signifié une expansion sans précédent des capacités de la génétique moléculaire dans la recherche génétique et le diagnostic clinique

 Commenter le processus bioinformatique suivi pour l'interprétation et l'application des données biologiques, qui est fondamental depuis l'avènement des techniques modernes de séquençage, et qui permet l'organisation, l'analyse et l'interprétation des informations biologiques aux niveaux moléculaire, cellulaire et génomique, ce qui reste primordial aujourd'hui, puisque l'identification des séquences d'acides nucléiques est devenue un outil omniprésent et essentiel dans tous les domaines de la science biologique

# Module 3. Évolution de la pratique clinique actuelle et nouvelles applications de l'oncologie génomique

- Discuter et interpréter la charge mutationnelle tumorale (TMB) en tant que biomarqueur génomique ayant un impact significatif sur le paysage de l'immunothérapie du cancer. Ce marqueur émergent mesure le nombre de mutations dans le génome de la tumeur et il a déjà été démontré qu'il était associé à une meilleure réponse aux inhibiteurs de points de contrôle immunitaire
- L'apprentissage de la biopsie liquide de l'ADN circulant nous permet de comprendre spécifiquement le type de changements moléculaires qui se produisent dans la tumeur en temps réel, ce qui représente un grand pas au-delà des critères actuels de réponse et de suivi cliniques des tumeurs
- Décrire le paradigme actuel de l'intégration des données génomiques dans la pratique clinique actuelle, où la sélection du traitement doit être dictée par les aberrations moléculaires spécifiques trouvées dans la tumeur de chaque patient. Ainsi, le paradigme classique d'essais cliniques où l'éligibilité des patients est basée sur des paramètres clinicopathologiques est abandonné au profit d'essais cliniques actuels qui recrutent les patients sur la base d'aberrations moléculaires spécifiques

# tech 12 | Objectifs

### Module 4. Utilisation d' Unix y Linux en bioinformatique

- Discutez de la manière dont le recours au séquençage de nouvelle génération (NGS) dans un contexte de diagnostic, soulève de nombreuses questions concernant l'identification et le signalement de variantes dans des gènes secondaires à la pathologie du patient. Il est donc essentiel de définir les gènes considérés comme exploitables par une curation efficace et la collecte de données publiées
- Découvrez le système d'exploitation Linux, qui est actuellement fondamental dans le monde scientifique, tant pour l'interprétation des données biologiques issues du séquençage que pour l'extraction de textes médicaux lorsqu'il s'agit de données à grande échelle. Les raisons sont nombreuses mais l'une d'entre elles justifie ce module: Unix est le système le plus populaire au monde et est largement utilisé, notamment dans le monde scientifique, et étant un système open source, il correspond clairement à la démarche scientifique de partage des résultats et des méthodes pour assurer la reproductibilité des résultats
- Fournir les bases de l'accès à un serveur Linux et comment trouver et installer des paquets pour installer des logiciels localement

## Module 5. Analyse des données dans les projets de big data: langage de programmation R

 Décrire les commandes Linux de base pour: créer, renommer, déplacer et supprimer des répertoires ; lister, lire, créer, modifier, copier et supprimer des fichiers ; comment fonctionnent les permissions et comment déchiffrer facilement les permissions Linux les plus cryptiques ; les méthodes de recherche de fichiers et de répertoires ; comment comparer le contenu des fichiers ; ce que sont les pipes, pourquoi elles sont utiles et comment les utiliser ; comment compresser les fichiers pour gagner de l'espace et faciliter le transfert de données, etc.

- S'initier au langage de programmation R, qui présente les avantages d'être un langage de programmation open source, de disposer de multiples paquets d'analyse statistique, d'une communauté qui s'efforce de développer les différents aspects de cet outil, et de fournir un langage efficace pour la gestion et la manipulation des données
- Apprenez les concepts de base de la programmation R tels que les types de données, l'arithmétique vectorielle et l'indexation
- Effectuer des opérations dans R, notamment trier, créer ou importer des données
- Apprenez comment la résolution de problèmes commence par une décomposition modulaire, puis d'autres décompositions de chaque module dans un processus appelé raffinement successif
- Apprenez les concepts de base de l'inférence statistique pour comprendre et calculer les valeurs p et les intervalles de confiance tout en analysant les données avec R
- Fournir des exemples de programmation R d'une manière qui aidera à faire le lien entre les concepts et la mise en œuvre

### Module 6. Environnement graphique en R

- Utiliser des techniques de visualisation pour explorer de nouveaux ensembles de données et déterminer l'approche la plus appropriée
- Décrire les techniques statistiques les plus appropriées comme alternative lorsque les données ne sont pas conformes aux hypothèses requises par l'approche standard
- Apprenez les bases de la recherche reproductible en utilisant des scripts R pour analyser les données
- Apprenez à visualiser les données, ce qui vous permettra d'extraire des informations, de mieux comprendre les données et de prendre des décisions plus efficaces
- Apprenez à prendre des données qui, à première vue, n'ont pas beaucoup de sens et à les présenter visuellement de manière à ce qu'elles soient utiles à votre analys

# Objectifs | 13 tech

### Module 7. Analyse statistique en R

- Apprenez à utiliser les trois principales sources de graphiques de R: base, lattice et ggplot2
- Savoir sur quoi se base chaque progiciel graphique pour définir celui à utiliser et les avantages offerts par chacun d'entre eux

### Module 8. Machine learning pour l'analyse de big data

- L'apprentissage automatique révolutionne le monde de la génomique, alors pourquoi pas le monde de la médecine? L'apprentissage automatique permet de traiter et d'analyser rapidement et automatiquement d'énormes volumes de données complexes structurées, semi-structurées et non structurées (Big Data) et est essentiel pour d'innombrables applications nouvelles et futures visant à obtenir des informations et des connaissances L'apprentissage automatique alimente des technologies innovantes telles que les moteurs de recommandation, la reconnaissance des formes, la protection contre les effets indésirables et même l'interaction entre professionnels et patients
- L'un des principaux objectifs de ce module est de comprendre ce qu'est l'apprentissage automatique et d'utiliser certaines des techniques de classification des données (arbre de décision, k-NN, machines à vecteurs de support, réseaux neuronaux, etc.)
- Apprenez à diviser les données en un ensemble de test et un ensemble d'apprentissage et découvrez les concepts de biais et de variance

### Module 9. L'exploration de données appliquée à la génomique

 Apprenez comment l'exploration de données permet de trouver des modèles et des régularités dans les bases de données, ce qui sera très utile pour faire des prédictions et des pronostics, et en général pour améliorer et étendre les connaissances par l'interaction avec les données, ce qui est fondamental pour l'enrichissement des variantes génétiques et sera fondamental pour l'enrichissement clinique et la mise en œuvre de l'oncologie de précision

- Apprendre à appliquer les principes de l'exploration de données à la dissection de grands ensembles de données complexes (Big Data), y compris ceux contenus dans de très grandes bases de données ou sur des pages web
- Explorer, analyser et exploiter les données et les transformer en informations utiles et précieuses pour la pratique clinique

### Module 10. Techniques d'exploration des données génomiques

- Comprendre comment la plupart des données scientifiques apparaissent dans des documents tels que des pages web et des fichiers PDF difficiles à traiter pour une analyse ultérieure, mais qui peuvent être rendus utilisables grâce à des techniques de scraping
- La possibilité d'accéder à de nombreuses sources de données via le web a fait des techniques de scraping un élément essentiel de la boîte à outils pour la mise en œuvre de la médecine de précision, en permettant l'extraction massive d'informations, leur traitement ultérieur et leur conversion en données utiles pour l'interprétation

### Module 11. Nouvelles techniques à l'ère de la génomique

- Mettre en pratique les connaissances acquises pour l'interprétation d'une étude génomique dans plusieurs cas de cancer en extrayant des informations utiles pour aider à la prise de décision
- Utilisation de différents algorithmes réalisés avec le langage R pour l'extraction de connaissances des bases de données Pubmed, DGIdb et Clinical Trials à partir de la recherche d'informations génétiques dans certaines tumeurs

### Module 12. Application de la bioinformatique en oncologie génomique

- Connaître la fonction des gènes avec peu d'informations cliniques en se basant sur la proximité ontologique
- Découvrez les gènes impliqués dans une maladie à partir d'une recherche massive dans Pubmed et d'une représentation graphique du niveau de preuve scientifique

# <span id="page-13-0"></span>Compétences 03

Après avoir réussi les évaluations du Mastère Spécialisé en Oncologie de précision: Génomique et Big Data, l' étudiant aura acquis les compétences professionnelles nécessaires à une pratique de qualité, fondée sur les dernières preuves scientifiques.

 $\cup 1010101$ 

101100101010

90000000000

Compétences | 15 tech

 $^{0101}$ 01010

*Avec ce programme, vous serez en mesure de maîtriser les nouvelles procédures diagnostiques et thérapeutiques pour tout type de pathologie ophtalmologique"*

# tech 16 | Compétences

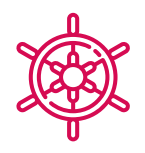

# Compétences générales

- Posséder et comprendre des connaissances qui fournissent une base ou une opportunité d'originalité dans le développement et/ou l'application d'idées, souvent dans un contexte de recherche
- Appliquer les connaissances acquises et les compétences en matière de résolution de problèmes dans des environnements nouveaux ou non familiers, dans des contextes plus larges (ou multidisciplinaires) liés au domaine d'étude
- Intégrer des connaissances et gérer la complexité de la formulation de jugements sur la base d'informations incomplètes ou limitées, y compris des réflexions sur les responsabilités sociales et éthiques liées à l'application des connaissances et jugements
- Communiquer des conclusions ainsi que les connaissances et le raisonnement qui les sous-tendent - à un public de spécialistes et de non-spécialistes, de manière claire et sans ambiguïté
- Posséder les compétences d'apprentissage qui permettront de poursuivre des études de manière largement autodirigée ou autonome

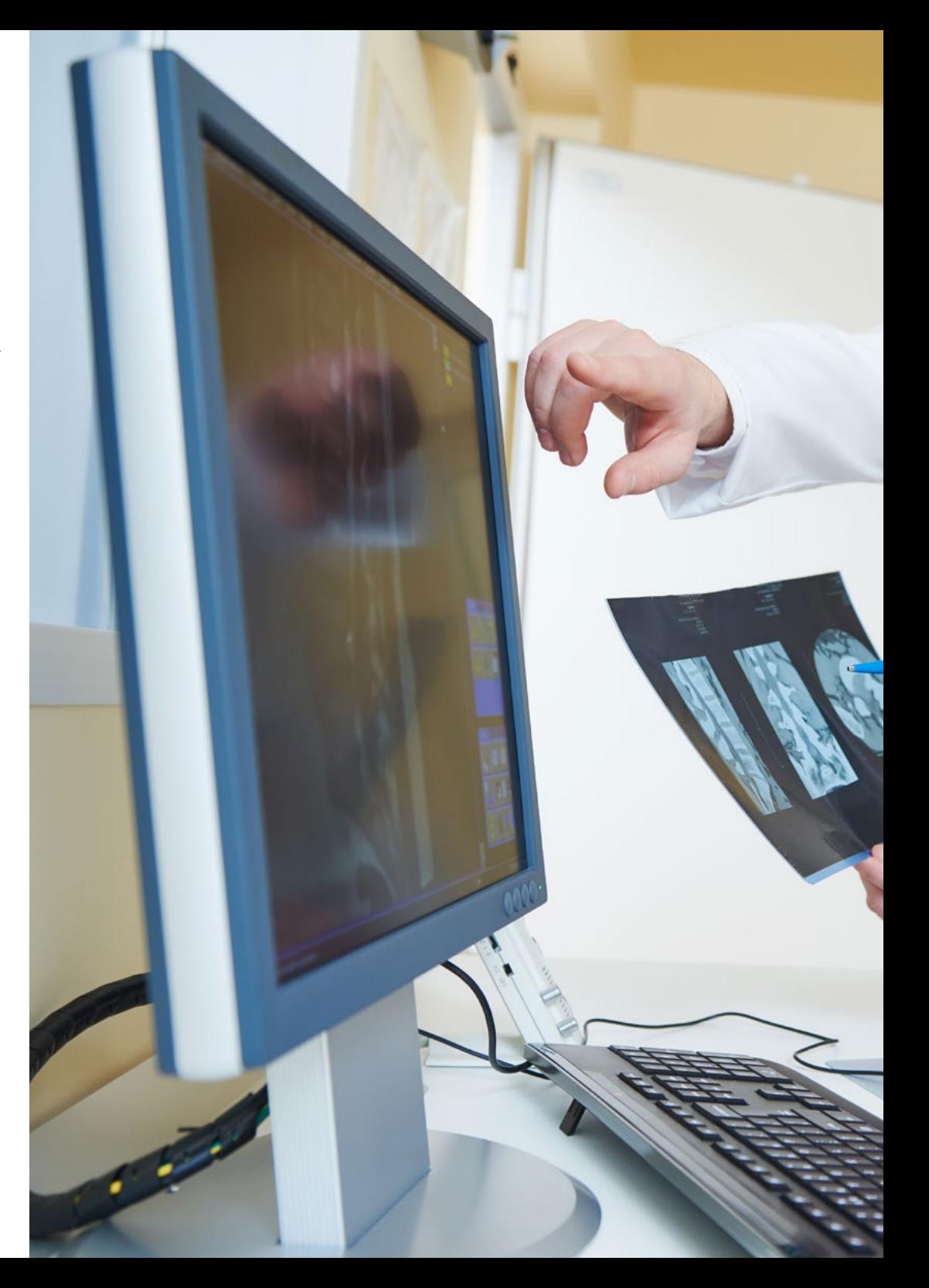

# Compétences | 17 tech

# Compétences spécifiques

- Créer une vision globale et actualisée des sujets présentés qui permettra d'acquérir des connaissances utiles et, en même temps, de susciter l'intérêt d'élargir l'information et de découvrir son application dans la pratique quotidienne
- Comprendre le processus de découverte de connaissances, notamment la sélection, le nettoyage et le codage des données, l'utilisation de différentes techniques statistiques et d'apprentissage automatique, et la visualisation des structures générées
- Comprendre comment évaluer les performances des algorithmes d'apprentissage supervisé et non supervisé
- Apprendre comment les fonctions renvoient généralement une seule valeur à l'unité de programme, par opposition aux procédures qui peuvent renvoyer zéro, une ou plusieurs valeurs
- Découvrez les bases de données biologiques qui ont vu le jour en réponse à l'énorme quantité de données générées par les technologies de séquençage de l'ADN Les données stockées dans les bases de données biologiques sont organisées pour une analyse optimale et se caractérisent par leur complexité, leur hétérogénéité, leur dynamisme et leur incohérence en raison de l'absence de normes au niveau ontologique
- Apprenez comment les procédures et les fonctions prennent en charge la programmation modulaire

# <span id="page-17-0"></span>Direction de la formation 04

Le corps enseignant du programme comprend des spécialistes de premier plan en oncologie de précision: génomique et big data et d'autres domaines connexes, qui apportent l'expérience de leur travail à cette formation. Par ailleurs, d'autres spécialistes au prestige avéré participent à sa conception et à son développement, complétant ainsi le programme de manière interdisciplinaire.

**CONTRACTOR** 

**Contractor** 

**CONTRACTOR** 

*Apprenez, auprès de professionnels de premier plan, les dernières avancées des procédures dans le domaine de l'oncologie de précision: génomique et big data"*

# **tech** 20 | Direction de la formation

# **Direction**

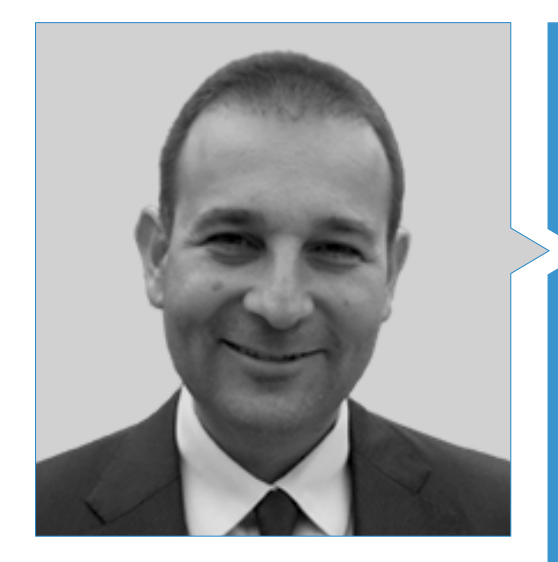

# Dr Oruezábal Moreno, Mauro Javier

- Chef de Service d'Oncologie de l'Hôpital Universitaire de Rey Juan Carlos
- Research Fellow at University of Southampton (2016 En cours)
- Master Universitaire en Bioinformatique et Biostatistique à UOC-UB , Barcelone, depuis 2016
- Master en Analyse Bioinformatoique à l'Université Pablo de Olavide, 2015-2016
- Docteur en Médecine de l'Université Complutense de Madrid Qualification ''Sobresaliente cum laude'' (2002)
- Membre de la Sociedad Española de Oncología médica (SEOM), Grupo Español de Tumores Digestivos (TTD), Grupo Español de Cáncer de Pulmón (GECP), Grupo de Investigación en Cáncer de Mama (GEICAM y SOLTI), dans la section des cancers héreditaires de la SEOM
- Spécialiste (MIR) en Oncologie Médicale, Hôpital Universitaire San Carlos de Madrid (2000)
- Diplôme en Médecine et Chirurgie, Université de Navarra (1995)

# Direction de la formation | 21  $\text{t}$

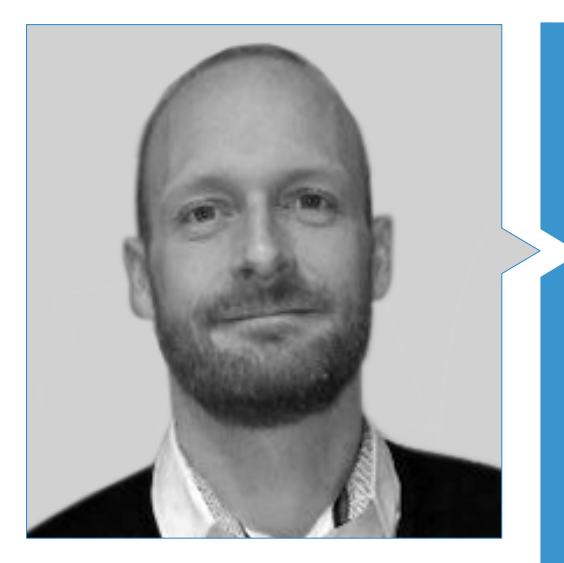

# Dr Krallinger, Martin

- Chef de l'unité de recherche de textes du CNIO (Centro Nacional de Investigación del Cáncer)
- Il a terminé le processus de sélection pour devenir chef de l'unité de fouille de textes au BSC (Centro de Supercomputación de Barcelona)
- Expert dans le domaine de l'exploration de textes biomédicaux et cliniques et des technologies linguistiques, il travaille sur ce sujet et sur des sujets de recherche connexes depuis plus de dix ans, ce qui a donné lieu à plus de 70 publications ,dont plus de 45 publications au JCR (Journal Citation Reports) et plusieurs domaines.
- Expert en Applications d'exploration de textes ciblés pour la sécurité des médicaments, la biologie des systèmes moléculaires et l'oncologie
- Participation à la mise en œuvre et à l'évaluation de composants biomédicaux de reconnaissance d'entités nommées, de systèmes d'extraction d'informations, d'indexation sémantique de grands ensembles de données de types de documents hétérogènes (bibliographie de recherche, brevets, rapports anciens, rapports d'évaluation publics européens), de flux de travail de biocuration assistés par l'exploration de textes, de normes et de formats d'interopérabilité pour l'annotation de textes (BioC) et d'infrastructures d'annotation de textes (MyMiner)
- Participation au développement du premier méta-serveur d'annotation de textes biomédicaux (biocreative meta-server BCMS) et du méta-serveur BeCalm
- Organisateur des défis d'évaluation de la communauté BioCreative pour l'évaluation des outils de traitement du langage naturel et a participé à l'organisation de tâches de fouille de textes biomédicaux dans divers défis communautaires internationaux, notamment IberEval et CLEF

# 22 | Direction de la formation

# **Professeurs**

# Dr Alberich Martí, Ricardo

- Professeur et Directeur de Sciences Mathématiques et d'Informatique
- Sciences en Informatique et intelligence artificielle à l' Université de les Illes Balears

# Mme Álvarez Cubero, María Jesús

 Professseur du Département de Biochimie III et Immunologie à l'Université de Grenade, Espagne

# Dr Andrés León, Eduardo

- Chef de l'Unité de Bioinformatique
- Institut de Parasitologie et de Biomédecine *López-Neyra* CSIC"

### Mme Astudillo González, Aurora

- Service d'Anatomie Pathologique
- Profesora Titular Universidad de Oviedo Ratachée à l'Hôpital Central Universitaire d 'Asturies, Directrice Scientifique de la Biobanque de la Principauté des Asturies.

# Mme Burón Fernández, María del Rosario

- Service de Médecine Interne
- Hôpital Universitaire Infanta Cristina

# Dr Carmona Bayonas, Alberto

- Service d'Oncologie
- Hôpital Général Universitaire Morales Meseguer

# Mme Ciruelos, Eva M

- MD, PhD Département d'Oncologie Médicale Hôpital Universitaire 12 de Octubre, Madrid
- HM CIOCC, Madrid

# Dr Galiana, Enrique de Andrés

- Departament de Matemátiques
- Université d'Oviedo

# Dr De la Haba Rodríguez, Juan

- Service d'Oncologie
- Université de Cordoure, Hôpital Universitaire Reina Sofia

# Dr Fernández Martínez, Juan Luis

 Directeur de *Grupo de Problemas Inversos, Optimización y Aprendizaje Automático Departamento de Matemáticas.* Université d'Oviedo

# Mme Figueroa, Angelica

- INIBIC: *Instituto de Investigación Biomédica A Coruña*
- Research Group Leader, Epithelial Plasticity and Metástasis

# Mme García Casado, Zaida

 Laboratoire de Biologie Moléculaires /Laboratory of Molecular Biology, à Fundación Instituto Valenciano de Oncologia

# Dr García Foncillas López, Jesús

Service d'Oncologie médicale de la Fundación Jiménez Diaz

# Dr Gomila Salas, Juan Gabriel

 Maître de conférences en Sciences Mathématiques et en Informatique Informatique et en intelligence artificielle à l'Université Université des Îles Baléares

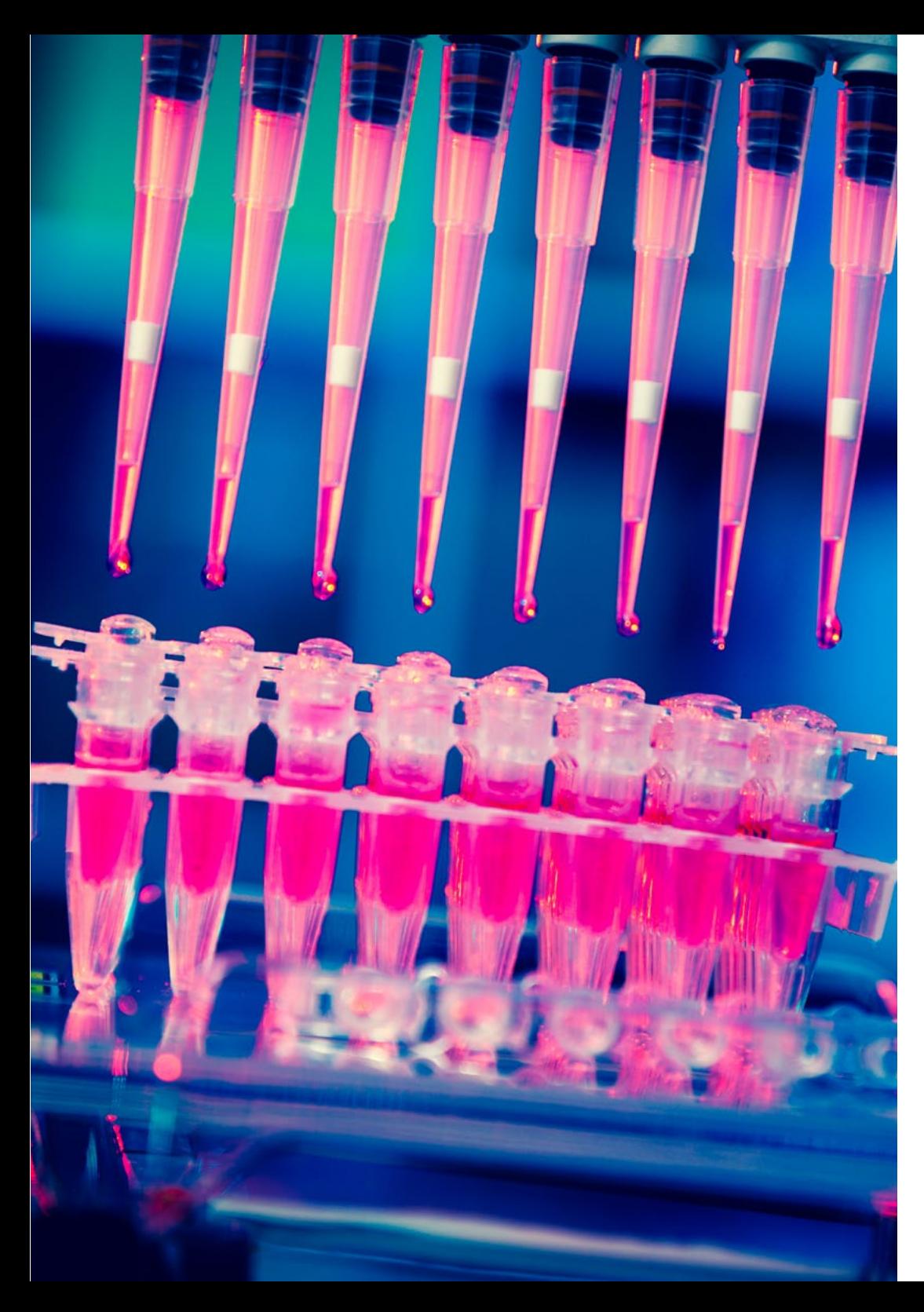

# Direction de la formation | 23  $\text{t}$ ech

# Dr González Gomáriz, José

IdiSNA (Instituto de Investigación Sanitaria de Navarra),formation en tant que chercheur

# Dr Hoyos Simón, Sergio

- Service d'Oncologie
- Hôpital Universitaire Rey Juan Carlos

# Dr Intxaurrondo, Ander

- Life Sciences-Text Mining
- **+ Barcelona Supercomputing Center**

# Mme Jiménez-Fonseca, Paula

 Coordinatrice de la section Tumeurs Digestives et Endocriniennes Oncologie Médicale. Hôpital Universitaire Central de Asturias

# Mme Lage Alfranca, Yolanda

Service d'Oncologie médicale de la Fundación Jiménez Diaz

# Dr López Guerrero, José Antonio

- Service d'Oncologie Médicale
- Instituto Valenciano de Oncología

# M. López López, Rafael

- Chef de Service d'Oncologie Médicale
- Complexe Hospitalier Universitaire de Santiago de Compostela
- Groupe:Oncología Médica Traslacional Instituto de Investigación Sanitaria

# tech 24 | Direction de la formation

### Dr Martínez González, Luis Javier

- PhD. Unité de Génomique | Genomic Unit
- Centre Pfizer, Université de Grenade, *Junta de Andalucía de Genómica e Investigación Oncológica*
- Centre Pfizer, Université de Grenade, Junte de GENYO:Andalucía Centre for Genomics and Oncological Research

# Mme Martínez Iglesias, Olaia

- INIBIC: *Instituto de Investigación Biomédica A Coruña*
- Research Group Leader, Epithelial Plasticity and Metástasis

### Dr Paramio Gonzalez, Jesús María

- Unité d'Oncologie Moléculaire du CIEMAT
- Institut de Recherche 12 de Octubre de Madrid

# Dr Pascual Martínez, Tomás

- Hospital Clínic de Barcelona
- Translational Genomics and Targeted Therapeutics in Solid Tumours Lab (IDIBAPS).

# Mme Pérez Gutiérrez, Ana María

- Étudiant en Master en Bioinformatique Clinique à la Fondation FPS: Fundación Progreso y Salud ,Hôpital Virgen del Rocío, Sevilla
- Doctorant (Phd) en Biomédecine, UGR

# Mme Ribalta, Teresa

- MD, PhD Chief, Anatomic Pathology Service Hospital Sant Joan de Déu, Biobank
- Consultor, Anatomic Pathology Service, Hospital Clínic
- Professor of Pathology, Universitat de Barcelona

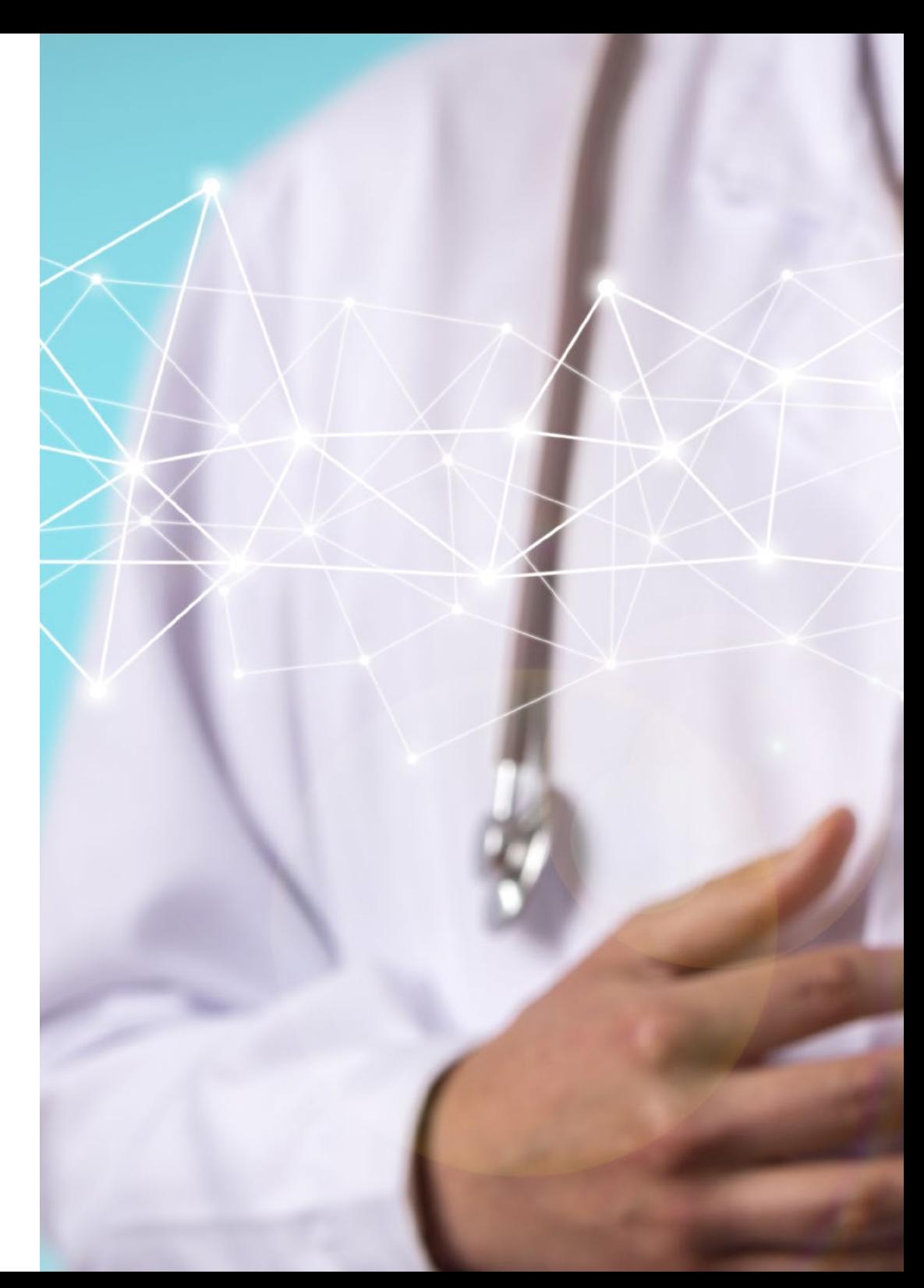

# Direction de la formation | 25  $\text{t}$ ech

# Dr Sánchez Rubio, Javier

- Service de Pharmacologie
- Hôpital Universitaire de Getafe

# M. Olivas Varela, José Ángel

 Directeur adjoint du Departement de Technologie et de Systèmes Informatiques à l'école Superieur d'Informatique

# Dr Torres, Arnau Mir

 Professeur de Sciences Mathématiques et d'Informatique,Informatique et intelligence artificielle à Universitat de les Illes Balears

# Dr Soares, Felipe

- **\* Research Engineer Text Mining**
- **+ Barcelona Supercomputing Center**

# M. Rueda Fernández, Daniel

Unité de Recherche de l'Hôpital Universitaire *12 de Octubre* à Madrid

# Dr Segura Ruiz, Víctor

CIMA Université de Navarre, (Plate-forme bioinformatique)

# Dr Vázquez García, Miguel

- Genome Informatics Group Leader
- Barcelona Supercomputing Center

# Dr Velastegui Ordoñez, Alejandro

- Service d'Oncologie Médicale
- Hôpital Universitaire Rey Juan Carlos, Madrid

# <span id="page-25-0"></span>05 Structure et contenu

La structure des contenus a été conçue par une équipe de professionnels issus des meilleurs hôpitaux et universités, conscients de la pertinence de la formation actuelle pour pouvoir intervenir dans le diagnostic et le traitement de la pathologie oncologique, et engagés dans un enseignement de qualité grâce aux nouvelles technologies éducatives.

"in")):Ł expanded", !0), ngth&&h?g.one("bsT ab.Constructor=c,a.fn.1 ..bs.tab.data-api",'[data-t return this.each(function(){va  $c = function(b, d)$ {this.options=a.  $\frac{1}{10}$ eckPosition,this)).on("click.bs.affix.  $\mathcal{L}^{\text{st}} = \text{null}, \text{this} \cdot \text{checkPosition}() \}$ ;c.VER  $\mathbf{r}$  e=this.\$target.scrollTon()

a-tor

DI ULULYPLIU ggle="tab"]').at Structure et contenu | 27 tech , removeClass("fade',  $e&(e()$ }var  $g=d.find('')$  $ransitionEnd$ ",f).emulateTr tab.noConflict=function :oggle="tab"]',e).or r d=a(this),e=d extend $(\{\},\epsilon)$ *Ce Mastère Spécialisé en Oncologie de*  .data-ap *précision: Génomique et Big Data contient le programme scientifique le plus complet et le plus actuel du marché"*

# tech 28 | Structure et contenu

# Module 1. Biologie moléculaire

- 1.1. Mécanismes moléculaires du cancer
	- 1.1.1. Cycle cellulaire
	- 1.1.2. Décollement des cellules tumorales
- 1.2. Reprogrammation du microenvironnement tumoral
	- 1.2.1. Le microenvironnement tumoral: Una visión general
	- 1.2.2. La TME comme facteur de pronostic dans le cancer du poumon
	- 1.2.3. MSD dans la progression et les métastases du cancer du poumon
		- 1.2.3.1. Fibroblastes associés au cancer (CAF)
		- 1.2.3.2. Cellules endothéliales
		- 1.2.3.3. L'hypoxie dans le cancer du poumon
		- 1.2.3.4. Inflammation
		- 1.2.3.5. Cellules immunitaires
	- 1.2.4. Contribution des TMS à la résistance thérapeutique 1.2.4.1. Contribution des TMS à la résistance à la radiothérapie
	- 1.2.5. MSD comme cible thérapeutique dans le cancer du poumon
		- 1.2.5.1. Orientations futures
- 1.3. Immunologie des tumeurs: Bases de l'immunothérapie du cancer
	- 1.3.1. Introduction au système immunitaire
	- 1.3.2. Immunologie des tumeurs
		- 1.3.2.1. Antigènes associés aux tumeurs
		- 1.3.2.2. Identification des antigènes associés aux tumeurs
		- 1.3.2.3. Types d'antigènes associés aux tumeurs
	- 1.3.3. Bases de l'immunothérapie du cancer
		- 1.3.3.1. Introduction aux approches immunothérapeutiques
		- 1.3.3.2. Les anticorps monoclonaux dans le traitement du cancer
			- 1.3.3.2.1. Production d'anticorps monoclonaux
			- 1.3.3.2.2. Types d'anticorps thérapeutiques
			- 1.3.3.2.3. Mécanismes d'action des anticorps
			- 1.3.3.2.4. Anticorps modifiés
- 1.3.4. Modulateurs immunitaires non spécifiques
	- 1.3.4.1. Bacillus Calmette-Guérin
	- 1.3.4.2. Interféron-α
	- 1.3.4.3. Interleukine-2
	- 1.3.4.4. Imiquimod
- 1.3.5. Autres approches de l'immunothérapie
	- 1.3.5.1. Vaccins à cellules dendritiques
	- 1.3.5.2. Sipuleucel-T
	- 1.3.5.3. Blocage de CTLA-4
	- 1.3.5.4. Thérapie par cellules T adoptives
		- 1.3.5.4.1. Thérapie cellulaire adoptive avec des clones de cellules T
		- 1.3.5.4.2. Thérapie cellulaire adoptive avec des lymphocytes infiltrant les tumeurs
- 1.4. Mécanismes moléculaires impliqués dans le processus d'invasion et de métastase

### Module 2. Oncologie génomique ou de précision

- 2.1. Utilité du profilage de l'expression génétique dans le cancer
- 2.2. Sous-types moléculaires du cancer du sein
- 2.3. Plateformes génomiques de pronostic prédictif dans le cancer du sein
- 2.4. Cibles thérapeutiques dans le cancer du poumon non à petites cellules
	- 2.4.1. Introduction
	- 2.4.2. Techniques de détection moléculaire
	- 2.4.3. Mutation de l'EGFR
	- 2.4.4. Translocation ALK
	- 2.4.5. Translocation ROS
	- 246 Mutation de l'BRAF
	- 2.4.7. Réarrangements NRTK
	- 2.4.8. Mutation HER2
	- 2.4.9. Mutation/amplification de MET
	- 2.4.10. Réarrangements RET
	- 2.4.11. Autres cibles moléculaires

# Structure et contenu | 29 tech

- 2.5. Classification moléculaire du cancer du côlon
- 2.6. Études moléculaires dans le cancer gastrique
	- 2.6.1. Traitement du cancer gastrique avancé
	- 2.6.2. Surexpression de HER2 dans le cancer gastrique avancé
	- 2.6.3. Détermination et interprétation de la surexpression de HER2 dans le cancer gastrique avancé
	- 2.6.4. Médicaments ayant une activité contre HER2
	- 2.6.5. Trastuzumab en première intention dans le cancer gastrique avancé
		- 2.6.5.1. Traitement du cancer gastrique avancé HER2+ après progression des traitements contenant du trastuzumab
	- 2.6.6. Activité d'autres agents anti-HER2 dans le cancer gastrique avancé
- 2.7. Les GIST comme modèle pour la recherche translationnelle: 15 ans d'expérience
	- 2.7.1 Introduction
	- 2.7.2. Les mutations de KIT et PDGFRA comme promoteurs majeurs dans les GIST
	- 2.7.3. Génotype dans les GIST: valeur pronostique et prédictive
	- 2.7.4. Génotype dans les GIST et résistance à l'imatinib
	- 2.7.5. Conclusions
- 2.8. Biomarqueurs moléculaires et génomiques dans le mélanome
- 2.9. Classification moléculaire des tumeurs cérébrales
- 2.10. Biomarqueurs moléculaires et génomiques dans le mélanome
- 2.11. Immunothérapie et biomarqueurs
	- 2.11.1. Scénario des thérapies immunologiques dans le traitement du cancer et nécessité de définir le profil mutationnel d'une tumeur
	- 2.11.2. Biomarqueurs d'inhibiteurs de points de contrôle: PD-L1 et au-delà
		- 2.11.2.1. Le rôle de PD-L1 dans la régulation immunitaire
		- 2.11.2.2. Données des essais cliniques et biomarqueur PD-L1
		- 2.11.2.3. Seuils et tests d'expression de PD-L1: un tableau complexe
		- 2.11.2.4. Biomarqueurs émergents
			- 2.11.2.4.1. Charge mutationnelle tumorale (TMB)
				- 2.11.2.4.1.1. Quantification de la charge mutationnelle des tumeurs
				- 2.11.2.4.1.2. Preuve de la charge mutationnelle de la tumeur
				- 2.11.2.4.1.3. La charge tumorale comme biomarqueur prédictif
				- 2.11.2.4.1.4. La charge tumorale comme biomarqueur pronostique
				- 2.11.2.4.1.5. L'avenir de la charge mutationnelle
- 2.11.2.4.2. Instabilité des microsatellites
- 2.11.2.4.3. Analyse de l'infiltrat immunitaire
- 2.11.2.4.4. Marqueurs de toxicité
- 2.11.3. Développement de médicaments à point de contrôle immunitaire dans le domaine du cancer
- 2.11.4. Médicaments disponibles

### Module 3. Évolution de la pratique clinique actuelle et nouvelles applications de l'oncologie génomique

- 3.1. Biopsies liquides: Mode ou avenir?
	- 3.1.1. Introduction
	- 3.1.2. Cellules tumorales circulantes
	- 3.1.3. ctDNA
	- 3.1.4. Utilisations cliniques
	- 3.1.5. Limites de l'ADN
	- 3.1.6. Conclusions et avenir
- 3.2. Rôle de la Biobanque dans la Recherche Clinique
	- 3.2.1. Introduction
	- 3.2.2. La mise en place d'une biobanque en vaut-elle la peine?
	- 3.2.3. Comment commencer à mettre en place une biobanque
	- 3.2.4. Consentement éclairé pour la Biobanque
	- 3.2.5. Prélèvement d'échantillons pour la Biobanque
	- 3.2.6. Contrôle de la qualité
	- 3.2.7. Accès aux échantillons
- 3.3. Essais cliniques: nouveaux concepts fondés sur la médecine de précision
	- 3.3.1. Qu'est-ce qu'un essai clinique? En quoi diffèrent-elles des autres types de recherche?
		- 3.3.1.1. Types d'essais cliniques
			- 3.3.1.1.1. En fonction de leurs objectifs
			- 3.3.1.1.2. En fonction du nombre de centres participants
			- 3.3.1.1.3. Par méthodologie
			- 3.3.1.1.4. En fonction du degré de masquage

# tech 30 | Structure et contenu

- 3.3.2. Résultats des essais cliniques en oncologie thoracique
	- 3.3.2.1. En rapport avec le temps de survie
	- 3.3.2.2. Résultats liés à la tumeur
	- 3.3.2.3. Résultats rapportés par les patients
- 3.3.3. Les essais cliniques à l'ère de la médecine de précision
	- 3.3.3.1. Médecine de précision
	- 3.3.3.2. Terminologie relative à la conception des essais à l'ère de la médecine de précision
- 3.4. Incorporation de marqueurs exploitables dans la pratique clinique
- 3.5. Application de la génomique en pratique clinique par type de tumeur
- 3.6. Systèmes d'aide à la décision basés sur l'Intelligence Artificielle en Oncologie

### Module 4. Utilisation d' Unix y Linux en bioinformatique

- 4.1. Introduction au système d'exploitation Linux
	- 4.1.1. Qu'est-ce qu'un système d'exploitation?
	- 4.1.2. Les avantages de l'utilisation de Linux
- 4.2. Environnement et installation de Linux
	- 4.2.1. Distributions Linux?
	- 4.2.2. Installation de Linux à l'aide d'une clé USB
	- 4.2.3. Installation de Linux à l'aide d'un CD-ROM
	- 4.2.4. Installation de Linux à l'aide d'une machine virtuelle
- 4.3. La ligne de commande
	- 4.3.1. Introduction
	- 4.3.2. Qu'est-ce qu'une ligne de commande ?
	- 4.3.3. Travailler dans le terminal
	- 4.3.4. Le Shell, Bash
- 4.4. Navigation de base
	- 4.4.1. Introduction
	- 4.4.2. Comment connaître l'emplacement actuel?
	- 4.4.3. Itinéraires absolus et relatifs
	- 4.4.4. Comment se déplacer dans le système?
- 4.5. Manipulation de fichiers
	- 4.5.1. Introduction
	- 4.5.2. Comment construire un répertoire?
	- 4.5.3. Comment accéder à un répertoire?
- 4.5.4. Comment créer un fichier vide?
- 4.5.5. Copier un fichier et un répertoire
- 4.5.6. Suppression d'un fichier et d'un répertoire
- 4.6. Éditeur de texte vi
	- 4.6.1. Introduction
	- 4.6.2. Comment sauvegarder et quitter?
	- 4.6.3. Comment naviguer dans un fichier dans l'éditeur de texte vi?
	- 4.6.4. Suppression du contenu
	- 4.6.5. La commande undo
- 4.7. Les wildcards
	- 4.7.1. Introduction
	- 4.7.2. Que sont les wildcards?
	- 4.7.3. Exemples avec caractères de remplacement
- 4.8. Permissions
	- 4.8.1. Introduction
	- 4.8.2. Comment voir les permissions d'un fichier?
	- 4.8.3. Comment modifier les autorisations?
	- 4.8.4. Définition des autorisations
	- 4.8.5. Permissions pour les répertoires
	- 4.8.6. L'utilisateur "root"
- 4.9. Filtres
	- 4.9.1. Introduction
	- 4.9.2. Head
	- 4.9.3. Tail
	- 4.9.4. Sort
	- 4.9.5. nl
	- 4.9.6. wc
	- 4.9.7. cut
	- 4.9.8. sed

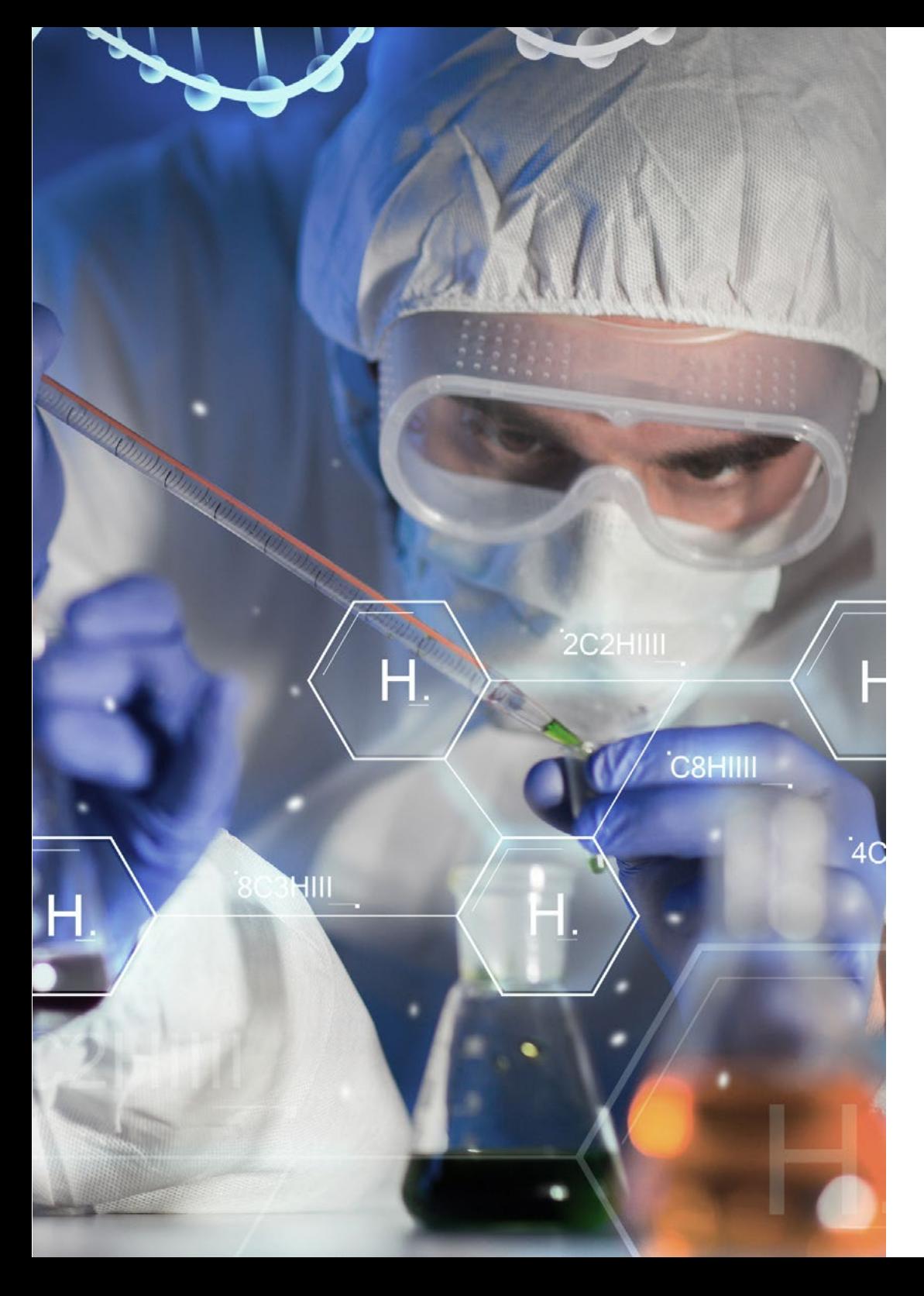

# Structure et contenu | 31 tech

- 4.9.9. uniq
- 4.9.10. tac
- 4.9.11. Autres filtres
- 4.10. Grep et expressions régulières
	- 4.10.1. Introduction
	- 4.10.2. eGrep
	- 4.10.3. Expressions régulières
	- 4.10.4. Quelques exemples
- 4.11. Pipelines et redirection
	- 4.11.1. Introduction
	- 4.11.2. Redirection vers un fichier
	- 4.11.3. Sauvegarde dans un fichier
	- 4.11.4. Redirection à partir d'un fichier
	- 4.11.5. Redirection de STDERR
	- 4.11.6. Pipelines
- 4.12. Traitement des processus
	- 4.12.1. Introduction
	- 4.12.2. Processus actifs
	- 4.12.3. Fermeture d'un processus corrompu
	- 4.12.4. Emplois d'avant-plan et d'arrière-plan
- 4.13. Bash
	- 4.13.1. Introduction
	- 4.13.2. Points importants
	- 4.13.3. Pourquoi le ./?
	- 4.13.4. Variables
	- 4.13.5. Déclarations

# tech 32 | Structure et contenu

# Module 5. Analyse des données dans les projets de big data: langage de programmation R

- 5.1. Introduction au langage de programmation R
	- 5.1.1. Qu'est-ce que R?
	- 5.1.2. Installation de R et de l'interface graphique R
	- 5.1.3. Paquets
		- 5.1.3.1. Paquets standard
		- 5.1.3.2. Paquets contribués et CRAN
- 5.2. Caractéristiques de base de R
	- 5.2.1. L'environnement R
	- 5.2.2. Logiciels et documentation connexes
	- 5.2.3. R et statistiques
	- 5.2.4. R et le système de fenêtres
	- 5.2.5. Utiliser R de manière interactive
	- 5.2.6. Une session d'introduction
	- 5.2.7. Obtenir de l'aide sur les fonctions et les caractéristiques
	- 5.2.8. Commandes R, sensibilité à la casse, etc.
	- 5.2.9. Récupération et correction des commandes précédentes
	- 5.2.10. Exécution de commandes ou déviation de la sortie vers un fichier
	- 5.2.11. Permanence des données et suppression des objets
- 5.3. Types d'objets R
	- 5.3.1. Manipulations simples ; nombres et vecteurs
		- 5.3.1.1. Vecteurs et affectation
		- 5.3.1.2. Arithmétique vectorielle
		- 5.3.1.3. Génération de séquences régulières
		- 5.3.1.4. Vecteurs logiques
		- 5.3.1.5. Valeurs manquantes
		- 5.3.1.6. Vecteurs de caractères
		- 5.3.1.7. Vecteurs d'indice
			- 5.3.1.7.1. Sélection et modification des sous-ensembles d'un ensemble de données
		- 5.3.1.8. Autres types d'objets

# Structure et contenu | 33 **fech**

- 5.3.2. Les objets, leurs modes et leurs attributs
	- 5.3.2.1. Attributs intrinsèques: mode et longueur
	- 5.3.2.2. Modification de la longueur d'un objet
	- 5.3.2.3. Obtenir et définir des attributs
	- 5.3.2.4. La classe d'un objet
- 5.3.3. Facteurs ordonnés et non ordonnés
	- 5.3.3.1. Un exemple concret
	- 5.3.3.2. La fonction tapply () et les matrices inégales
	- 5.3.3.3. Facteurs ordonnés
- 5.3.4. Matrices
	- 5.3.4.1. Matrices
	- 5.3.4.2. Indexation des matrices. Sous-sections d'une matrice
	- 5.3.4.3. Tableaux d'indices
	- 5.3.4.4. La fonction array ()
	- 5.3.4.5. Arithmétique mixte des vecteurs et des tableaux. La règle du recyclage
	- 5.3.4.6. Le produit externe de deux matrices
	- 5.3.4.7. Transposée généralisée d'une matrice
	- 5.3.4.8. Multiplication matricielle
	- 5.3.4.9. Valeurs propres et vecteurs propres
	- 5.3.4.10. Décomposition en valeur singulière et déterminants
	- 5.3.4.11. Formation de matrices partitionnées cbind() et rbind()
	- 5.3.4.12. La fonction de concaténation, c (), avec les matrices
- 5.3.5. Tableaux de fréquence des facteurs
- 5.3.6. Listes
	- 5.3.6.1. Construire et modifier des listes
	- 5.3.6.2. Listes de concaténation
- 5.3.7. Cadres de données
	- 5.3.7.1. Comment créer des dataframes?
	- 5.3.7.2. Attacher () et détacher ()
	- 5.3.7.3. Travailler avec des dataframes
- 5.4. Lecture et écriture de données
	- 5.4.1. La fonction read.table()
	- 5.4.2. La fonction scan()
	- 5.4.3. Accès aux jeux de données intégrés
	- 5.4.4. Chargement de données à partir d'autres paquets R
	- 5.4.5. Modification des données
- 5.5. Regroupement, boucles et exécution conditionnelle
	- 5.5.1. Expressions groupées
	- 5.5.2. Déclarations de contrôle
		- 5.5.2.1. Exécution conditionnelle: instructions if
		- 5.5.2.2. Exécution répétitive: boucles for, répétition et timing
- 5.6. Écrire vos propres fonctions
	- 5.6.1. Exemples simples
	- 5.6.2. Définition de nouveaux opérateurs binaires
	- 5.6.3. Arguments nommés et valeurs par défaut
	- 5.6.4. L'argument " ... "
	- 5.6.5. Affectations au sein des fonctions

# Module 6. Environnement graphique en R

- 6.1. Procédures graphiques
	- 6.1.1. Commandes de traçage de haut niveau
		- 6.1.1.1. La fonction plot ()
		- 6.1.1.2. Affichage de données multivariées
		- 6.1.1.3. Tracés d'écran
		- 6.1.1.4. Arguments aux fonctions de traçage de haut niveau
	- 6.1.2. Commandes de traçage de bas niveau
		- 6.1.2.1. Annotation mathématique
		- 6.1.2.2. Polices vectorielles Hershey
	- 6.1.3. Interaction avec les graphiques
	- 6.1.4. Utilisation des paramètres graphiques
		- 6.1.4.1. Changements permanents: la fonction pair ()
		- 6.1.4.2. Changements temporaires: Arguments aux fonctions graphiques

# tech 34 | Structure et contenu

- 6.1.5. Liste des paramètres graphiques
	- 6.1.5.1. Éléments graphiques
	- 6.1.5.2. Axes et marques
	- 6.1.5.3. Marges des figures
	- 6.1.5.4. Environnement à figures multiples
- 6.1.6. Statistiques descriptives: Représentations graphiques

### Module 7. Analyse statistique en R

- 7.1. Distributions de probabilités discrètes
- 7.2. Distributions de probabilités continues
- 7.3. Introduction à l'inférence et à l'échantillonnage (estimation ponctuelle)
- 7.4. Intervalles de confiance
- 7.5. Test d'hypothèse
- 7.6. ANOVA à un facteur
- 7.7. Bondat d'ajustement (test du chi-deux)
- 7.8. QPaquete fitdist
- 7.9. Introduction aux statistiques multivariées

### Module 8. Machine learning pour l'analyse de big data

- 8.1. Introduction à Machine Learning
- 8.2. Présentation des problèmes, chargement des données et bibliothèques
- 8.3. Nettoyage des données (NAs, catégories, variables dummy)
- 8.4. Analyse exploratoire des données (ggplot) + Validation croisée
- 8.5. Algorithmes de prédiction: Régression linéaire multiple, Support Vector Machine, arbres de régression, Random Forest...
- 8.6. Algorithmes de classification: Régression logistique, Support Vector Regression, arbres de classification, Random Forest...
- 8.7. Ajustement des hyper paramètres de l'algorithme
- 8.8. Prédiction des données avec les différents modèles
- 8.9. Courbes ROC et matrices de confusion pour évaluer la qualité du modèle

### Module 9. L'exploration de données appliquée à la génomique

- 9.1 Introduction
- 9.2. Initialisation des variables
- 9.3. Nettoyage et conditionnement du texte
- 9.4. Génération de la Matrice des Termes
	- 9.4.1. Création de la Matrice des Termes MDT
	- 9.4.2. Visualisations sur la matrice de mots MDT
- 9.5. Description de la matrice des termes
	- 9.5.1. Représentation graphique des fréquences
	- 9.5.2. Construction d'un nuage de mots
- 9.6. Création d'un data.frame compatible avec K-NN
- 9.7. Construction du modèle de classification
- 9.8. Validation du modèle de classification
- 9.9. Exercice pratique guidé sur l'exploration des données en génomique du cancer

### Module 10. Techniques d'exploration des données génomiques

- 10.1. Introduction au "scraping data"
- 10.2. Importation de fichiers de données de feuilles de calcul stockés en ligne
- 10.3. Scraping de texte HTML
- 10.4. Scraping de données de tableaux HTML
- 10.5. Exploiter les API pour l'extraction de données
- 10.6. Extraire les informations pertinentes
- 10.7. Utilisation du paquet Rvest dans R
- 10.8. Obtention de données réparties sur plusieurs pages
- 10.9. Extraction de données génomiques à partir de la plateforme "My Cancer Genome"
- 10.10. Extraction d'informations sur les gènes à partir de la base de données du HGNC Hugo Gene Nomenclature
- 10.11. Extraction de données pharmacologiques de la base de données "ONCOKG" (Precision Oncology Knowledge Base)

# Structure et contenu | 35 **fech**

### Module 11. Nouvelles techniques à l'ère de la génomique

- 11.1. Comprendre la nouvelle technologie: Next Generation Sequence (NGS) dans la pratique clinique
	- 11.1.1. Introduction
	- 11.1.2. Contexte
	- 11.1.3. Problèmes d'application du séquençage Sanger en oncologie
	- 11.1.4. Nouvelles techniques de Séquençage
	- 11.1.5. Avantages de l'utilisation du NGS dans la pratique clinique
	- 11.1.6. Limites de l'utilisation du NGS en pratique clinique
	- 11.1.7. Termes et définitions pertinents
	- 11.1.8. Types d'études selon la taille et la profondeur
		- 11.1.8.1. Genomas
		- 11.1.8.2. Exomes
		- 11.1.8.3. Panels multigènes
	- 11.1.9. Étapes du séquençage NGS
		- 11.1.9.1. Préparation des échantillons et des bibliothèques
		- 11.1.9.2. Préparation des modèles et séquençage
		- 11.1.9.3. Traitement bioinformatique
	- 11.1.10. Annotation et classification des variants
		- 11.1.10.1. Bases de données de la population
		- 11.1.10.2. Bases de données spécifiques à un locus
		- 11.1.10.3. Prédicteurs bioinformatiques de la fonctionnalité
- 11.2. Séquençage de l'ADN et analyse bioinformatique
	- 11.2.1. Introduction
	- 11.2.2. Software
	- 11.2.3. Procédure
		- 11.2.3.1. Extraction des séquences brutes
		- 11.2.3.2. Alignement de séquences
		- 11.2.3.3. Raffinement de l'alignement
		- 11.2.3.4. Appel de variantes
		- 11.2.3.5. Filtrage des variantes
- 11.3. Séquençage de l'ARN et analyse bioinformatique
	- 11.3.1. Introduction
	- 11.3.2. Software
	- 11.3.3. Procédure
		- 11.3.3.1. Évaluation CQ des données brutes
		- 11.3.3.2. Filtrage de l'ARNr
		- 11.3.3.3. Données filtrées de qualité
		- 11.3.3.4. Découpage de qualité et retrait des adaptateurs
		- 11.3.3.5. Alignement des lectures sur une référence
		- 11.3.3.6. Appel de variantes
		- 11.3.3.7. Analyse de l'expression différentielle du gène
- 11.4. Technologie ChIP-Seq
	- 11.4.1. Introduction
	- 11.4.2 Software
	- 11.4.3. Procédure
		- 11.4.3.1. Description de l'ensemble de données CHiP-Seq
		- 11.4.3.2. Obtenir des informations sur l'expérience en utilisant les sites web GEO et SRA
		- 11.4.3.3. Contrôle de la qualité des données de séquençage
		- 11.4.3.4. Découpage et filtrage des lectures
		- 11.4.3.5. Visualisation des résultats avec Integrated Genome Browser (IGV)
- 11.5. Le big data appliqué à l'oncologie génomique
	- 11.5.1. Le processus d'analyse des données
- 11.6. Serveurs génomiques et bases de données de variants génétiques
	- 11.6.1. Introduction
	- 11.6.2. Serveurs génomiques basés sur le Web
	- 11.6.3. Architecture des serveurs génomiques
	- 11.6.4. Récupération et analyse des données
	- 11.6.5. Personnalisation

# tech 36 | Structure et contenu

### 11.7. Annotation de variants génétiques

- 11.7.1. Introduction
- 11.7.2. Qu'est-ce que l'appel de variante?
- 11.7.3. Comprendre le format VCF
- 11.7.4. Identifiants des variantes
- 11.7.5. Analyse des variantes
- 11.7.6. Prévision de l'effet de la variation sur la structure et la fonction des protéines

### Module 12. Application de la bioinformatique en oncologie génomique

- 12.1. Enrichissement clinique et pharmacologique des variants de gènes
- 12.2. Recherche massive d'informations génomiques dans PubMed
- 12.3. Recherche groupée d'informations génomiques dans la DGIdb
- 12.4. Recherche de masse dans les essais cliniques sur les données génomiques
- 12.5. Recherche de similarité de gènes pour l'interprétation d'un panel de gènes ou d'un exome
- 12.6. Recherche en vrac de gènes liés à la maladie
- 12.7. Enrich-Gen: Plateforme d'enrichissement des gènes cliniques et pharmacologiques
- 12.8. Procédure d'établissement de rapports génomiques à l'ère de l'oncologie de précision

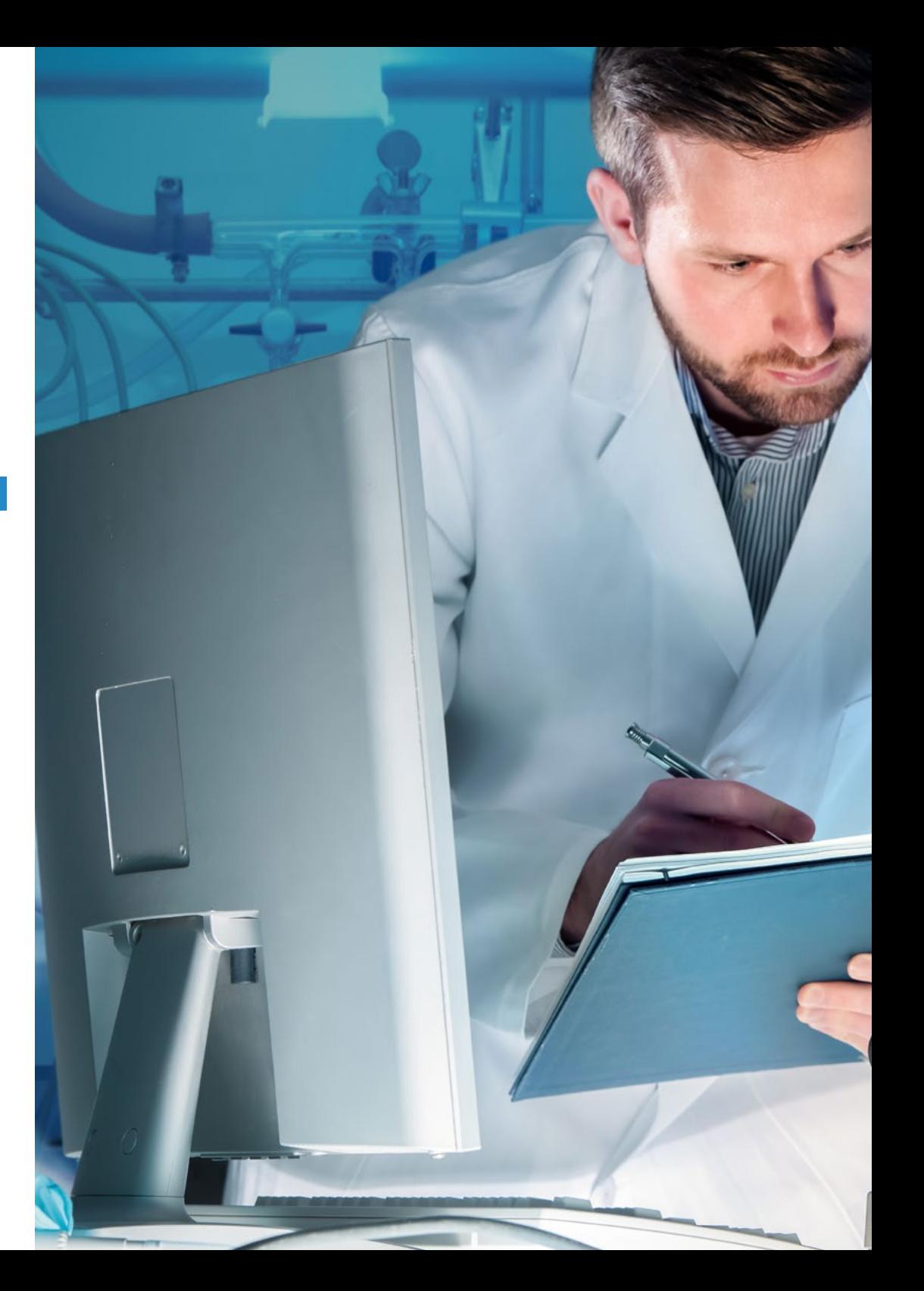

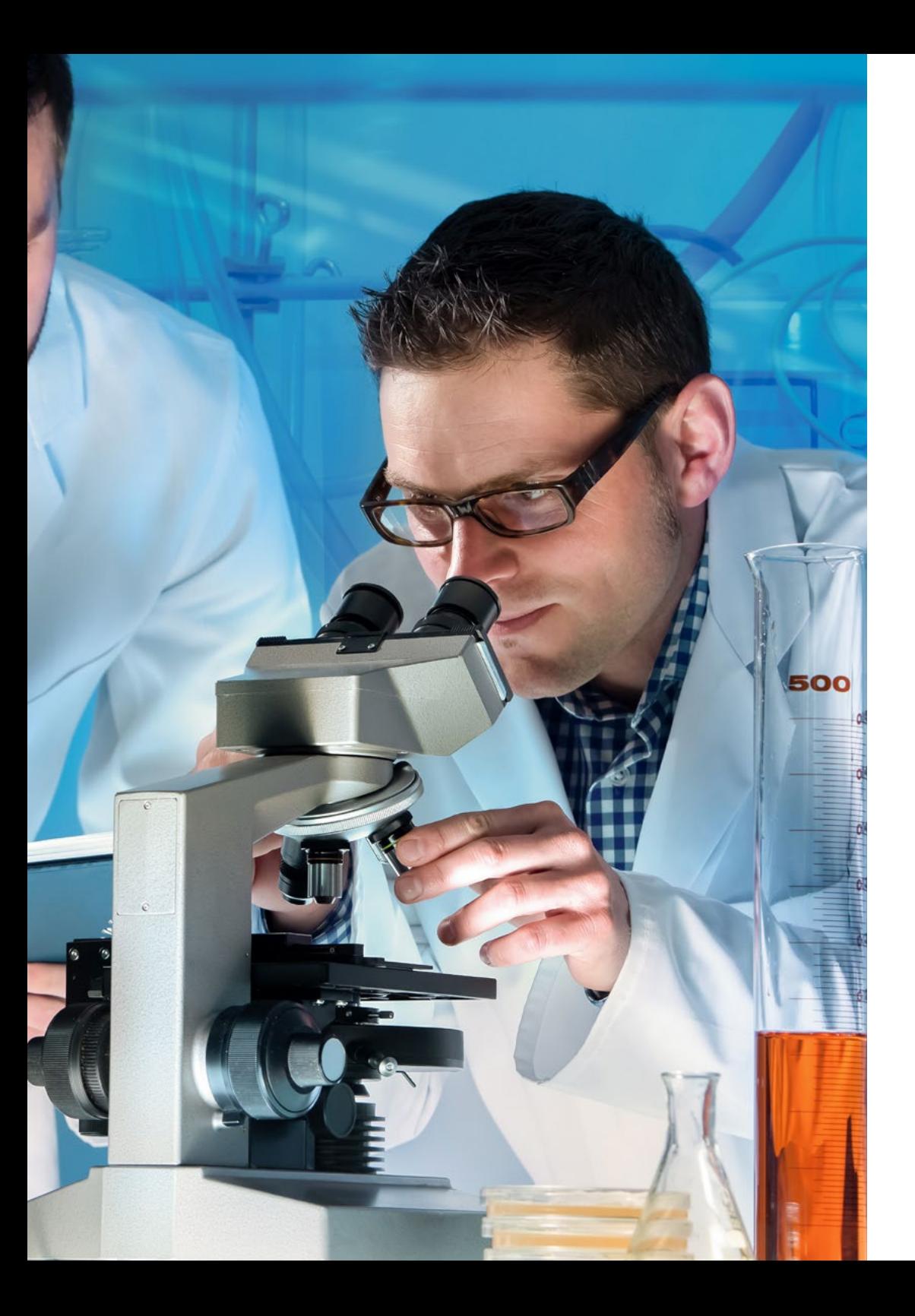

# Structure et contenu | 37 tech

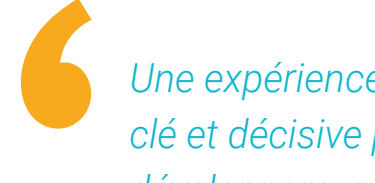

*Une expérience éducative unique, clé et décisive pour stimuler votre développement professionnel''*

# <span id="page-37-0"></span>Méthodologie 06

Ce programme de formation offre une manière différente d'apprendre. Notre méthodologie est développée à travers un mode d'apprentissage cyclique: *le Relearning*.

Ce système d'enseignement s'utilise, notamment, dans les Écoles de Médecine les plus prestigieuses du monde. De plus, il a été considéré comme l'une des méthodologies les plus efficaces par des magazines scientifiques de renom comme par exemple le *New England Journal of Medicine.*

*Découvrez le Relearning, un système qui laisse de côté l'apprentissage linéaire conventionnel au profit des systèmes d'enseignement cycliques: une façon d'apprendre qui a prouvé son énorme efficacité, notamment dans les matières dont la mémorisation est essentielle"*

# tech 40 | Méthodologie

# À TECH, nous utilisons la méthode des cas

Face à une situation donnée, que doit faire un professionnel? Tout au long du programme, vous serez confronté à de multiples cas cliniques simulés, basés sur des patients réels, dans lesquels vous devrez enquêter, établir des hypothèses et finalement résoudre la situation. Il existe de nombreux faits scientifiques prouvant l'efficacité de cette méthode. Les spécialistes apprennent mieux, plus rapidement et plus durablement dans le temps.

> *Avec TECH, vous ferez l'expérience d'une méthode d'apprentissage qui révolutionne les fondements des universités traditionnelles du monde entier.*

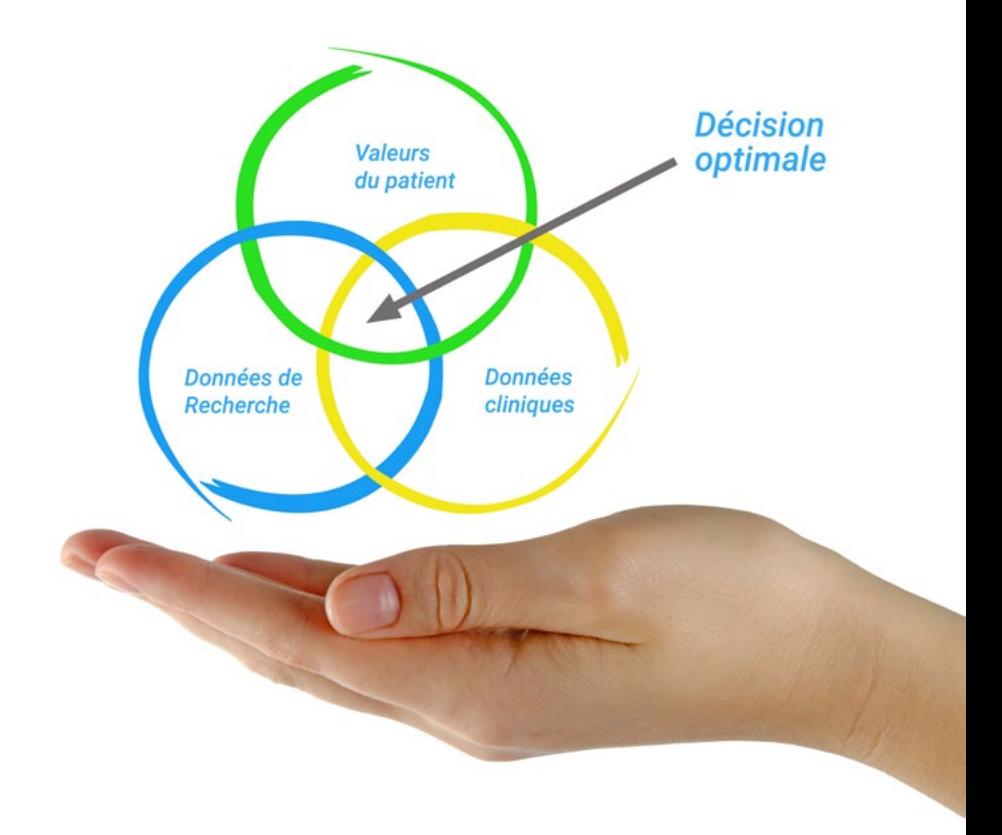

Selon le Dr Gérvas, le cas clinique est la présentation commentée d'un patient, ou d'un groupe de patients, qui devient un "cas", un exemple ou un modèle illustrant une composante clinique particulière, soit en raison de son pouvoir pédagogique, soit en raison de sa singularité ou de sa rareté. Il est essentiel que le cas soit ancré dans la vie professionnelle actuelle, en essayant de recréer les conditions réelles de la pratique professionnelle du médecin.

*Saviez-vous que cette méthode a été développée en 1912 à Harvard pour les étudiants en Droit? La méthode des cas consiste à présenter aux apprenants des situations réelles complexes pour qu'ils s'entrainent à prendre des décisions et pour qu'ils soient capables de justifier la manière de les résoudre. En 1924, elle a été établie comme une méthode d'enseignement standard à Harvard"*

### L'efficacité de la méthode est justifiée par quatre réalisations clés:

- 1. Les étudiants qui suivent cette méthode parviennent non seulement à assimiler les concepts, mais aussi à développer leur capacité mentale au moyen d'exercices pour évaluer des situations réelles et appliquer leurs connaissances.
- 2. L'apprentissage est solidement traduit en compétences pratiques ce qui permet à l'étudiant de mieux s'intégrer dans le monde réel.
- 3. Grâce à l'utilisation de situations issues de la réalité, on obtient une assimilation plus simple et plus efficace des idées et des concepts.
- 4. Le sentiment d'efficacité de l'effort fourni devient un stimulus très important pour l'étudiant, qui se traduit par un plus grand intérêt pour l'apprentissage et une augmentation du temps consacré à travailler les cours.

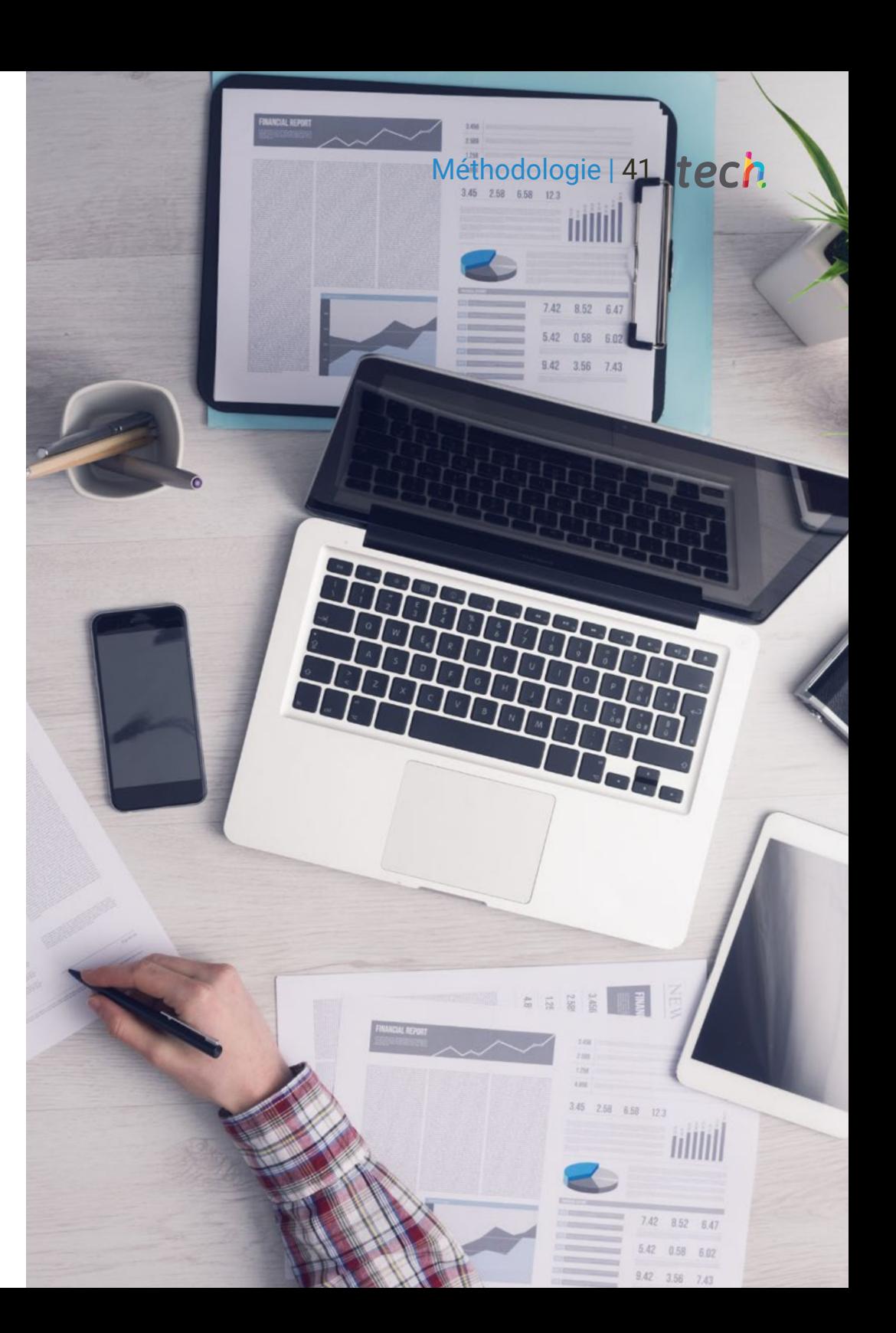

# tech 42 | Méthodologie

# Relearning Methodology

TECH renforce l'utilisation de la méthode des cas avec la meilleure méthodologie d'enseignement 100% en ligne du moment: Relearning.

Cette université est la première au monde à combiner des études de cas cliniques avec un système d'apprentissage 100% en ligne basé sur la répétition, combinant un minimum de 8 éléments différents dans chaque leçon, ce qui constitue une véritable révolution par rapport à la simple étude et analyse de cas.

> *Le professionnel apprendra à travers des cas réels et la résolution de situations complexes dans des environnements d'apprentissage simulés. Ces simulations sont développées à l'aide de logiciels de pointe qui facilitent l'apprentissage immersif.*

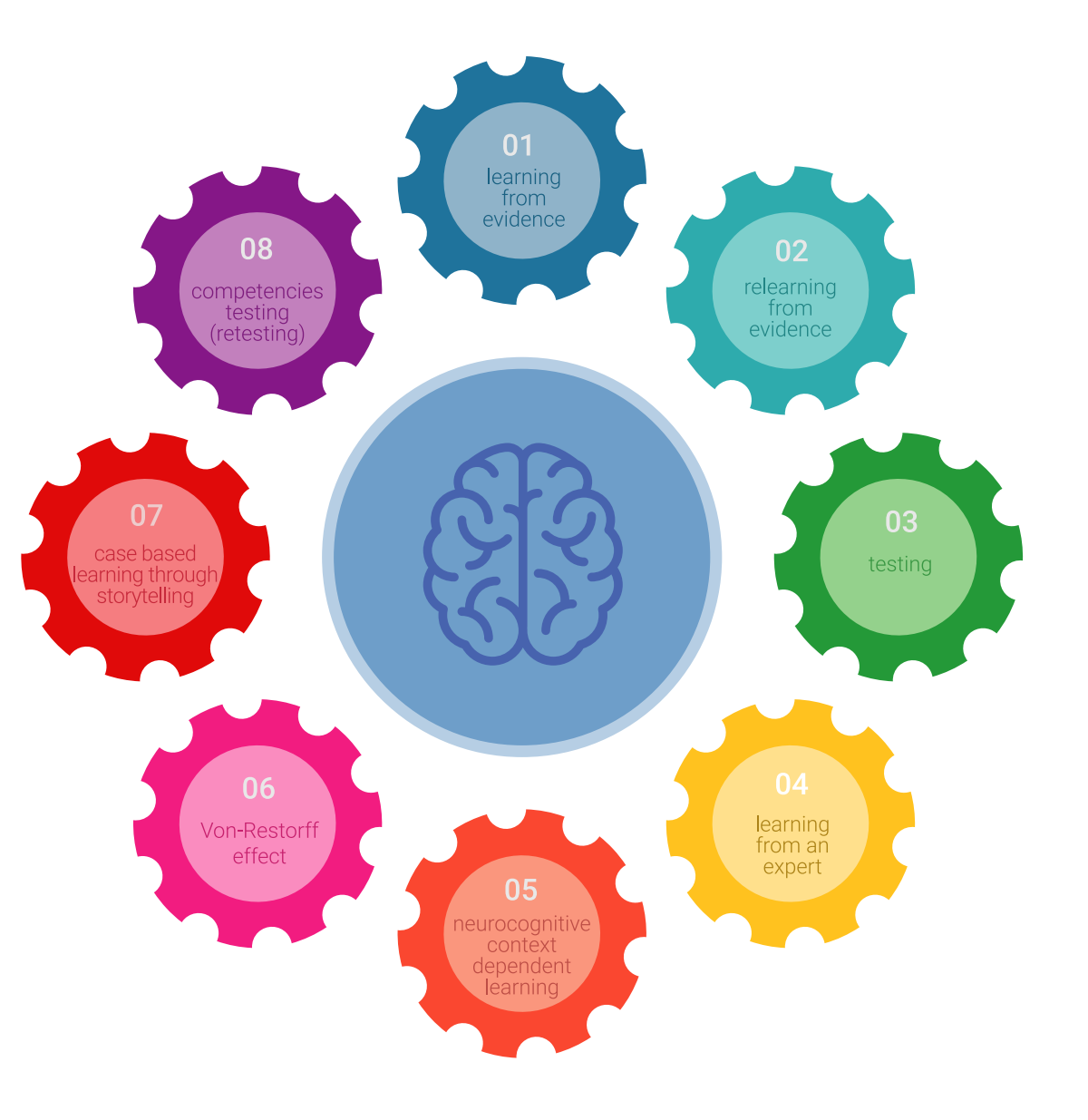

# Méthodologie | 43 tech

À la pointe de la pédagogie mondiale, la méthode Relearning a réussi à améliorer le niveau de satisfaction globale des professionnels qui terminent leurs études, par rapport aux indicateurs de qualité de la meilleure université en (Columbia University).

Grâce à cette méthodologie, nous, formation plus de 250.000 médecins avec un succès sans précédent dans toutes les spécialités cliniques, quelle que soit la charge chirurgicale. Notre méthodologie d'enseignement est développée dans un environnement très exigeant, avec un corps étudiant universitaire au profil socio-économique élevé et dont l'âge moyen est de 43,5 ans.

*Le Relearning vous permettra d'apprendre plus facilement et de manière plus productive tout en vous impliquant davantage dans votre spécialisation, en développant un esprit critique, en défendant des arguments et en contrastant les opinions: une équation directe vers le succès.*

Dans notre programme, l'apprentissage n'est pas un processus linéaire mais il se déroule en spirale (nous apprenons, désapprenons, oublions et réapprenons). Par conséquent, ils combinent chacun de ces éléments de manière concentrique.

Selon les normes internationales les plus élevées, la note globale de notre système d'apprentissage est de 8,01.

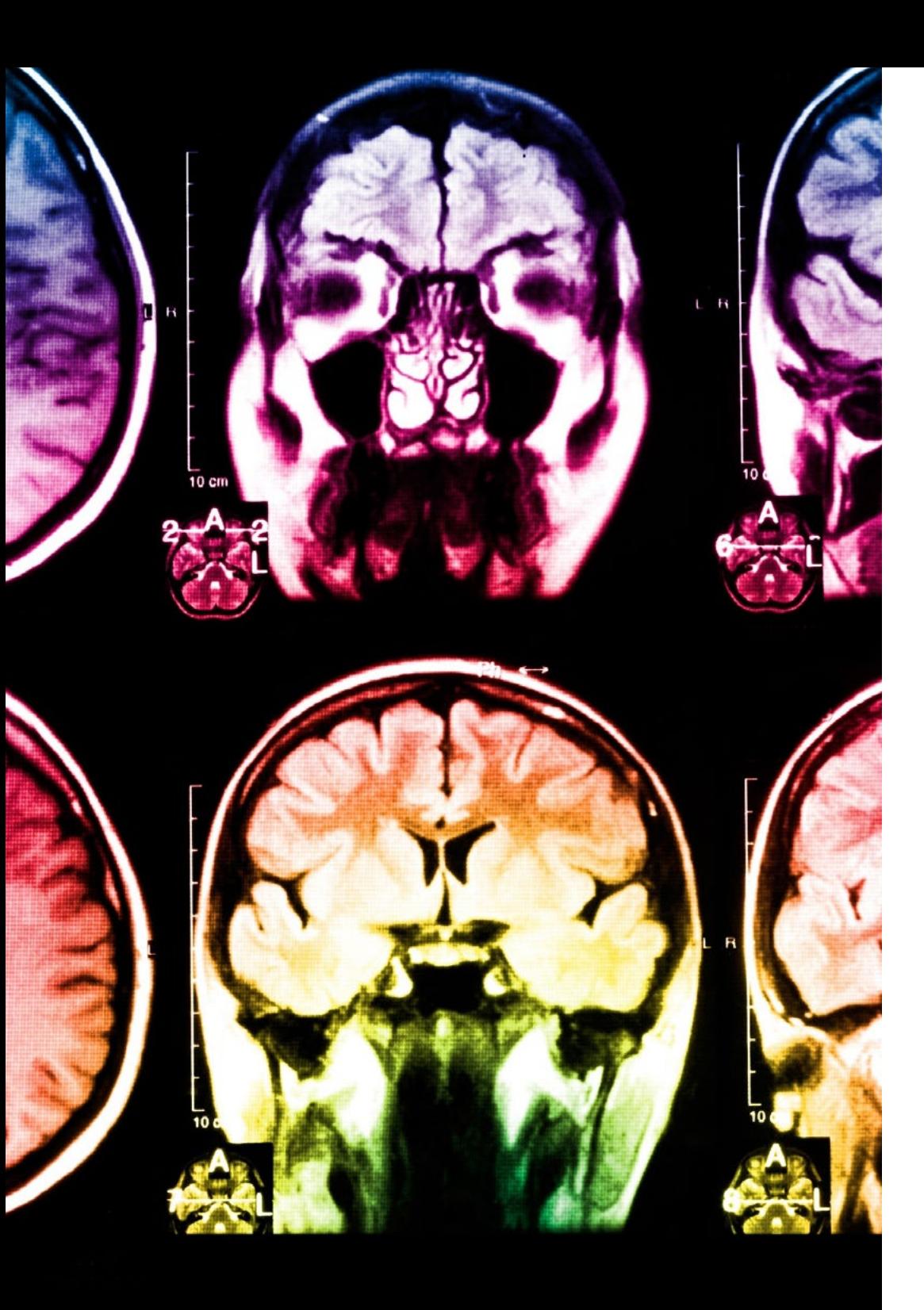

# 44 | Méthodologie

Dans ce programme, vous aurez accès aux meilleurs supports pédagogiques élaborés spécialement pour vous:

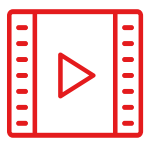

### **Support d'étude**

Tous les contenus didactiques sont créés par les spécialistes qui enseignent les cours. Ils ont été conçus en exclusivité pour la formation afin que le développement didactique soit vraiment spécifique et concret.

**20%**

**15%**

**3%**

**15%**

Ces contenus sont ensuite appliqués au format audiovisuel, pour créer la méthode de travail TECH online. Tout cela, élaboré avec les dernières techniques afin d'offrir des éléments de haute qualité dans chacun des supports qui sont mis à la disposition de l'apprenant.

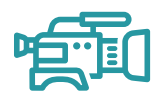

### **Techniques et procédures chirurgicales en vidéo**

TECH rapproche les étudiants des dernières techniques, des dernières avancées pédagogiques et de l'avant-garde des techniques médicales actuelles. Tout cela, à la première personne, expliqué et détaillé rigoureusement pour atteindre une compréhension complète et une assimilation optimale. Et surtout, vous pouvez les regarder autant de fois que vous le souhaitez.

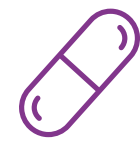

### **Résumés interactifs**

Nous présentons les contenus de manière attrayante et dynamique dans des dossiers multimédias comprenant des fichiers audios, des vidéos, des images, des diagrammes et des cartes conceptuelles afin de consolider les connaissances.

Ce système éducatif unique pour la présentation de contenu multimédia a été récompensé par Microsoft en tant que "European Success Story".

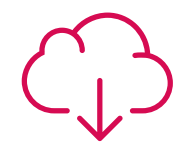

### **Bibliographie complémentaire**

Articles récents, documents de consensus et directives internationales, entre autres. Dans la bibliothèque virtuelle de TECH, l'étudiant aura accès à tout ce dont il a besoin pour compléter sa formation.

# Méthodologie | 45 tech

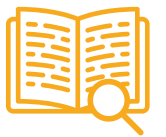

### **Études de cas dirigées par des experts**

Un apprentissage efficace doit nécessairement être contextuel. Pour cette raison, TECH présente le développement de cas réels dans lesquels l'expert guidera l'étudiant à travers le développement de la prise en charge et la résolution de différentes situations: une manière claire et directe d'atteindre le plus haut degré de compréhension.

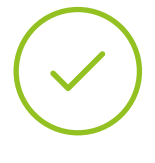

### **Testing & Retesting**

Les connaissances de l'étudiant sont périodiquement évaluées et réévaluées tout au long du programme, par le biais d'activités et d'exercices d'évaluation et d'auto-évaluation, afin que l'étudiant puisse vérifier comment il atteint ses objectifs.

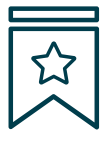

### **Cours magistraux**

Il existe de nombreux faits scientifiques prouvant l'utilité de l'observation par un tiers expert. La méthode "Learning from an Expert" permet au professionnel de renforcer ses connaissances ainsi que sa mémoire puis lui permet d'avoir davantage confiance en lui concernant la prise de décisions difficiles.

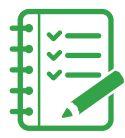

### **Guides d'action rapide**

À TECH nous vous proposons les contenus les plus pertinents du cours sous forme de feuilles de travail ou de guides d'action rapide. Un moyen synthétique, pratique et efficace pour vous permettre de progresser dans votre apprentissage.

**3% 3%**

**7%**

**17%**

**20%**

# <span id="page-45-0"></span>Diplôme 07

Le Mastère Spécialisé en Oncologie de précision: Génomique et Big Data vous garantit, en plus de la formation la plus rigoureuse et la plus actuelle, l'accès à un diplôme universitaire de Mastère Spécialisé délivré par TECH Université Technologique.

Diplôme | 47 tech

*Finalisez cette formation avec succès et recevez votre diplôme universitaire sans avoir à vous soucier des déplacements ou des démarches administratives"*

# tech 48 | Diplôme

Ce Mastère Spécialisé en Oncologie de précision: Génomique et Big Data contient le programme scientifique le plus complet et le plus actuel du marché.

Après avoir réussi les évaluations, l'étudiant recevra par courrier postal\* avec accusé de réception le diplôme de Mastère Spécialisé par TECH Université technologique.

Le diplôme délivré par TECH Université Technologique indiquera la note obtenue lors du Mastère, et répond aux exigences communément demandées par les bourses d'emploi, les concours et les commissions d'évaluation des carrières professionnelles.

Diplôme: Mastère Spécialisé en Oncologie de Précision: Génomique et Big Data N.º d'heures officielles: 1.500 h.

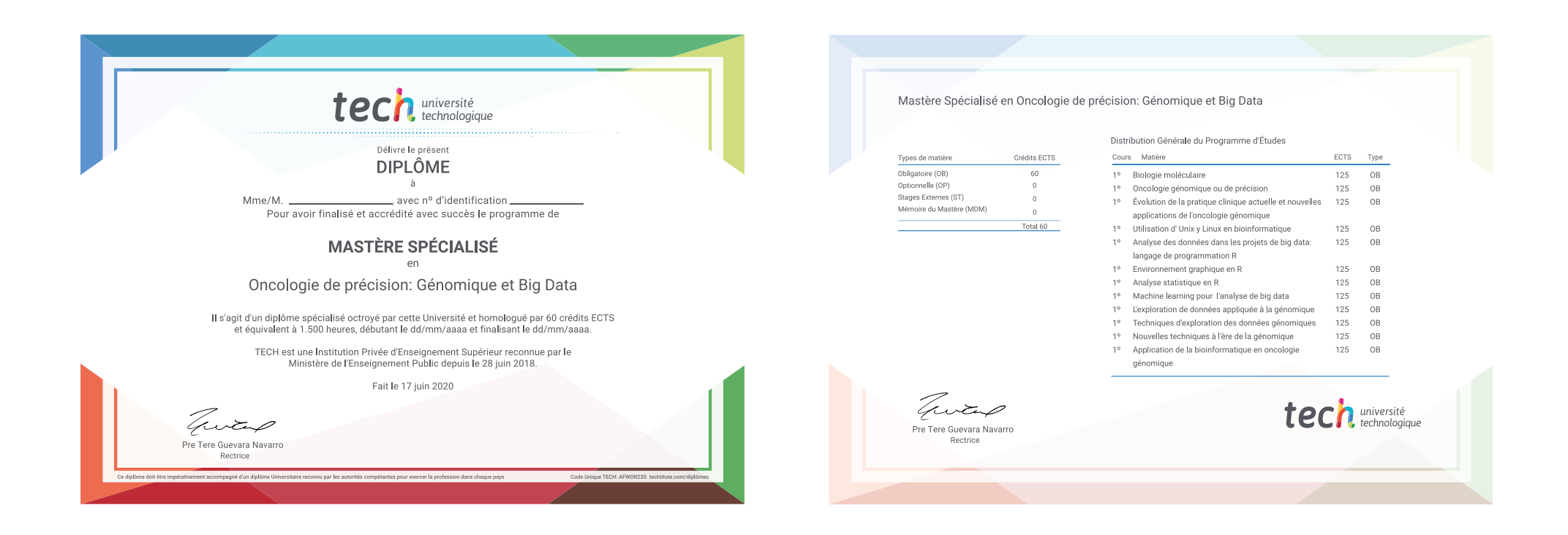

\*Si l'étudiant souhaite que son diplôme version papier possède l'Apostille de La Haye, TECH EDUCATION fera les démarches nécessaires pour son obtention moyennant un coût supplémentaire.

tech université Mastère Spécialisé Oncologie de précision: Génomique et Big Data » Modalité: en ligne » Durée: 12 mois » Qualification: TECH Université Technologique » Intensité: 16h/semaine » Horaire: à votre rythme » Examens: en ligne

# Mastère Spécialisé Oncologie de précision: Génomique et Big Data

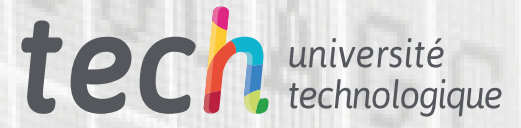